# **БУХГАЛТЕРСЬКИЙ ОБЛІК В ТОРГІВЛІ**

**ПРАКТИКУМ** 

**Житомир 2022**

# **ЗМІСТ**

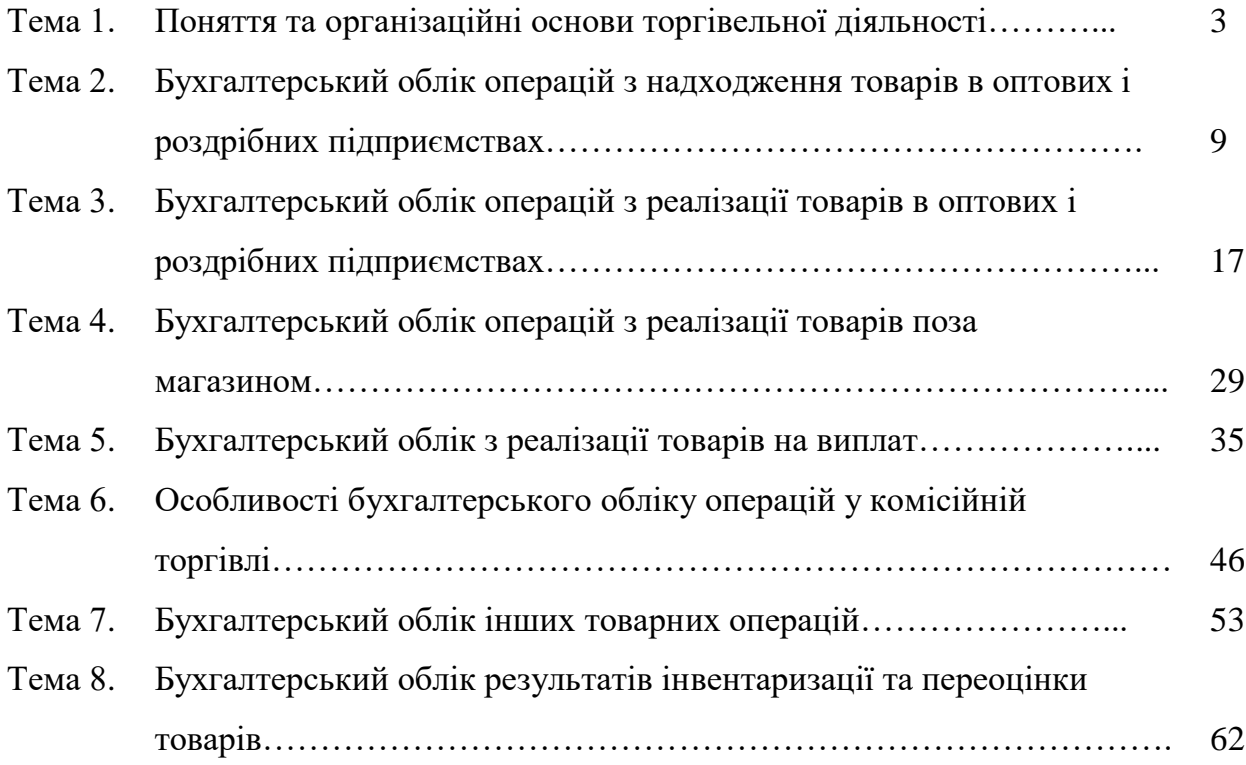

# **ТЕМА 1**

# **ПОНЯТТЯ ТА ОРГАНІЗАЦІЙНІ ОСНОВИ ТОРГОВЕЛЬНОЇ ДІЯЛЬНОСТІ**

### *Тести*

*1. Розрахунки за товари, що купуються (продаються) здійснюються між суб'єктами підприємницької діяльності:* 

а) лише у готівковій формі;

б) лише у безготівковій формі;

в) як у готівковій, так і у безготівковій формі;

г) в іншій формі.

*2. До стаціонарної торговельної мережі відносяться:*

а) кіоски та ятки;

б) автомагазини та лотки;

в) стаціонарні та пересувні пункти продажу товарів;

г) всі вище перераховані об'єкти.

*3. Формою продажу товарів, спрямованою на поліпшення торговельного обслуговування населення шляхом максимального скорочення часу на придбання товарів, а також надання додаткових послуг є:* 

а) торгівля на замовлення;

б) торгівля за зразками;

в) реалізація товарів поштою;

г) торгівля на виплат.

*4. Формою роздрібного продажу товарів, що передбачає показ зразків у торговельній залі та самостійне ознайомлення з ними покупців є:*

а) реалізація товарів поштою;

б) торгівля на замовлення;

в) торгівля на виплат;

г) торгівля за зразками.

*5. Формою дистанційної торгівлі непродовольчими товарами за каталогами, проспектами, спеціальними переліками, оголошеннями, за якими вибір товару та його замовлення передують безпосередній передачі підприємством поштового зв'язку вибраного товару покупцем є:*

а) торгівля на замовлення;

б) торгівля за зразками;

в) реалізація товарів поштою;

г) торгівля на виплат.

# *6. Ціна товару складається з:*

а) собівартості товару, ПДВ, акцизного збору;

б) собівартості товару, ПДВ, прибутку виробника, акцизного збору;

в) собівартості товару, ПДВ, акцизного збору, торгової надбавки;

г) собівартості товару, ПДВ, акцизного збору, торгової надбавки, прибутку виробника.

*7. Ціна залежно від сфери товарного обігу не може бути:*

- а) оптовою;
- б) роздрібною;
- в) закупівельною;
- г) фіксованою.

# *8. Ситуація, коли товари споживачам відпускаються та відвантажуються зі складів і баз оптових підприємств:*

- а) оптовий оборот від реалізації;
- б) внутрішньо системний оптовий оборот;
- в) транзитний товарооборот;
- г) складський товарооборот.
- *9. Ціна залежно від ступеня державного регулювання буває:*
- а) регульована;
- б) оптова;
- в) роздрібна;
- г) договірна.

# *10. Види товарообороту:*

- а) оптовий;
- б) оптово-збутовий;
- в) фірмовий;
- г) транзитний.

# **ПРАКТИЧНІ ЗАВДАННЯ**

# **Завдання 1.1**

*Пов'язати наведені терміни з їх змістом. Для цього проставити ліворуч від номеру терміну відповідну літеру.*

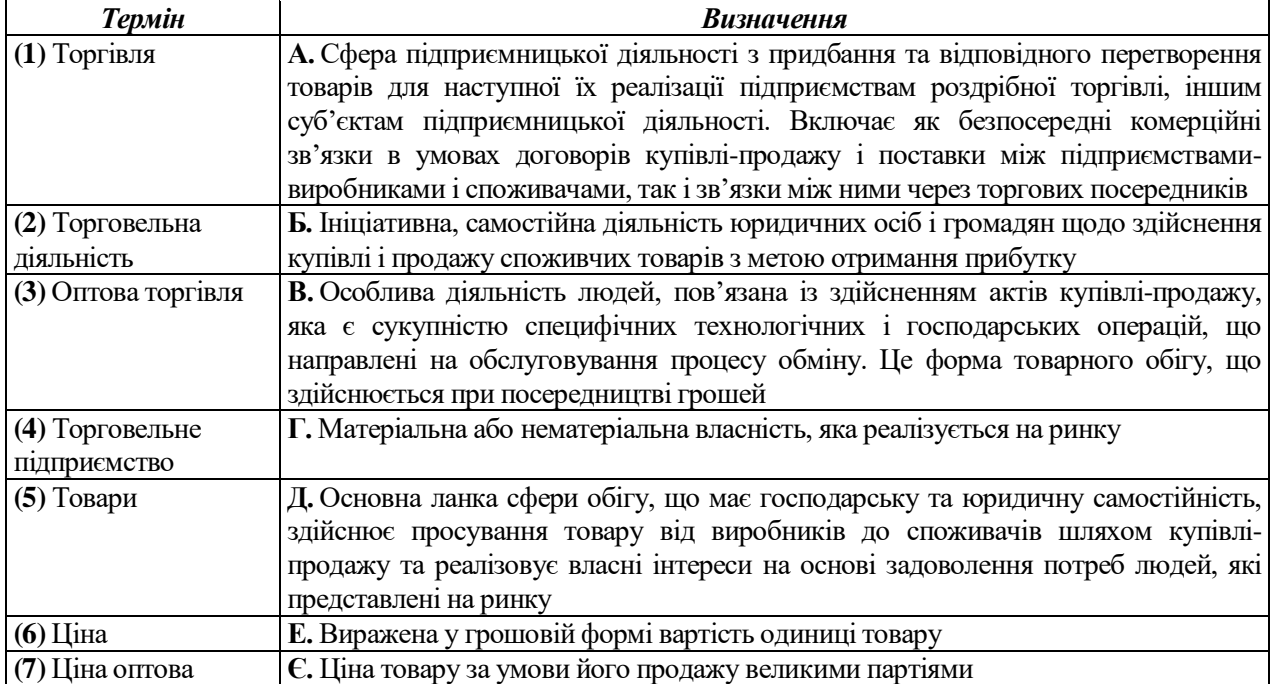

*Пов'язати наведені терміни з їх змістом. Для цього проставити ліворуч від номеру терміну відповідну літеру.*

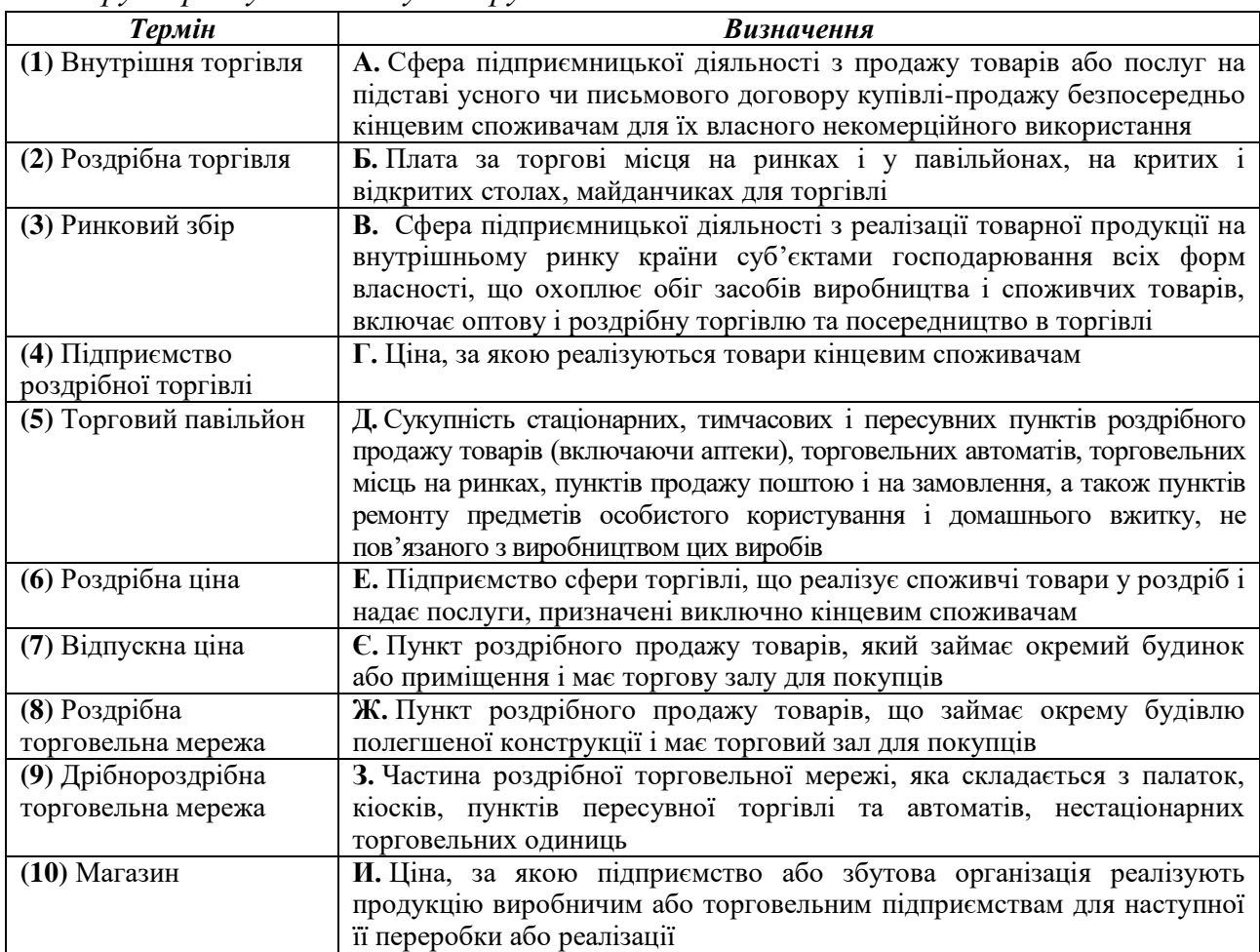

# **Завдання 1.3**

*Сформулювати зміст господарських операцій та вказати первинні документи на підставі наведеної кореспонденції рахунків*

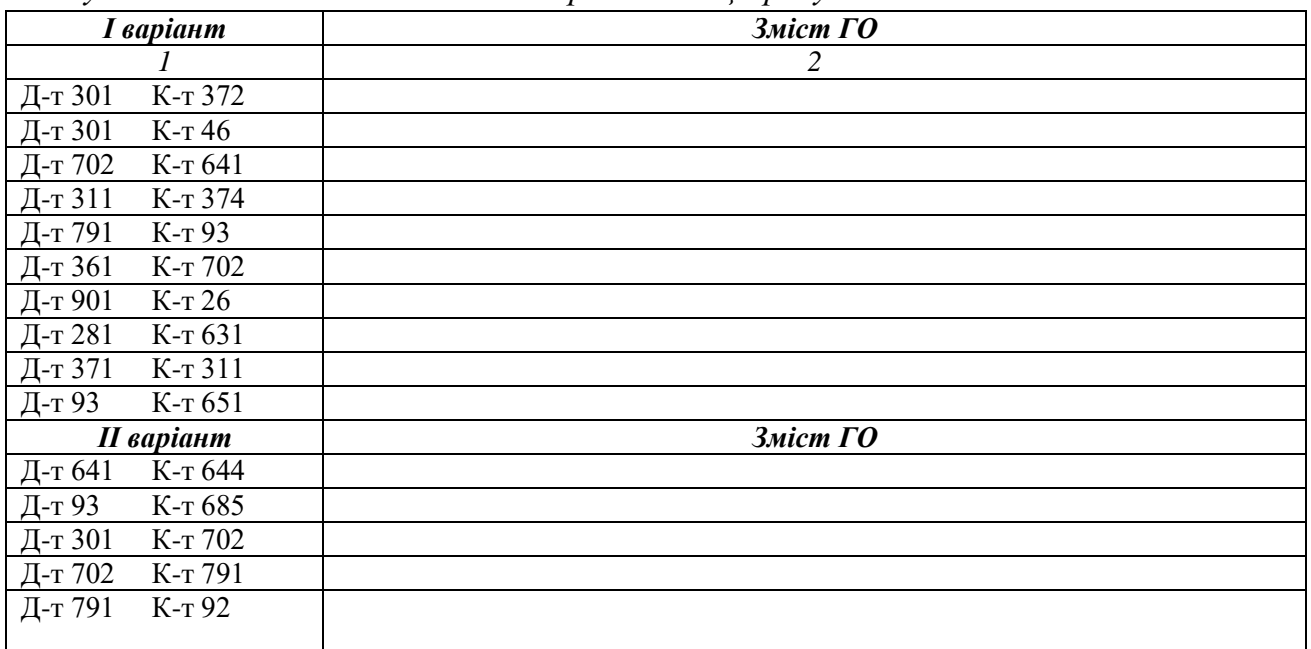

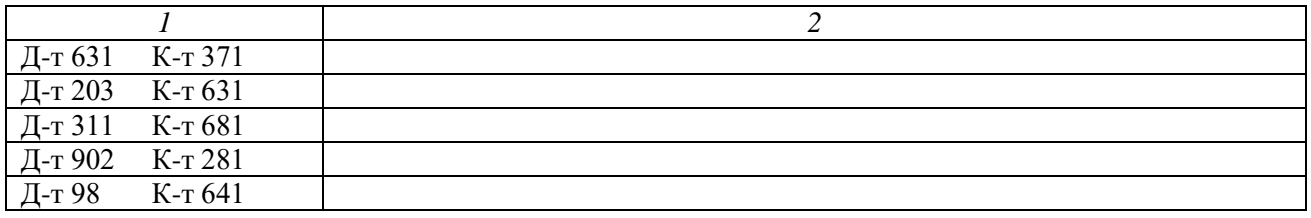

*Вказати кореспонденцію рахунків і первинні документи на підставі наведених господарських операцій*

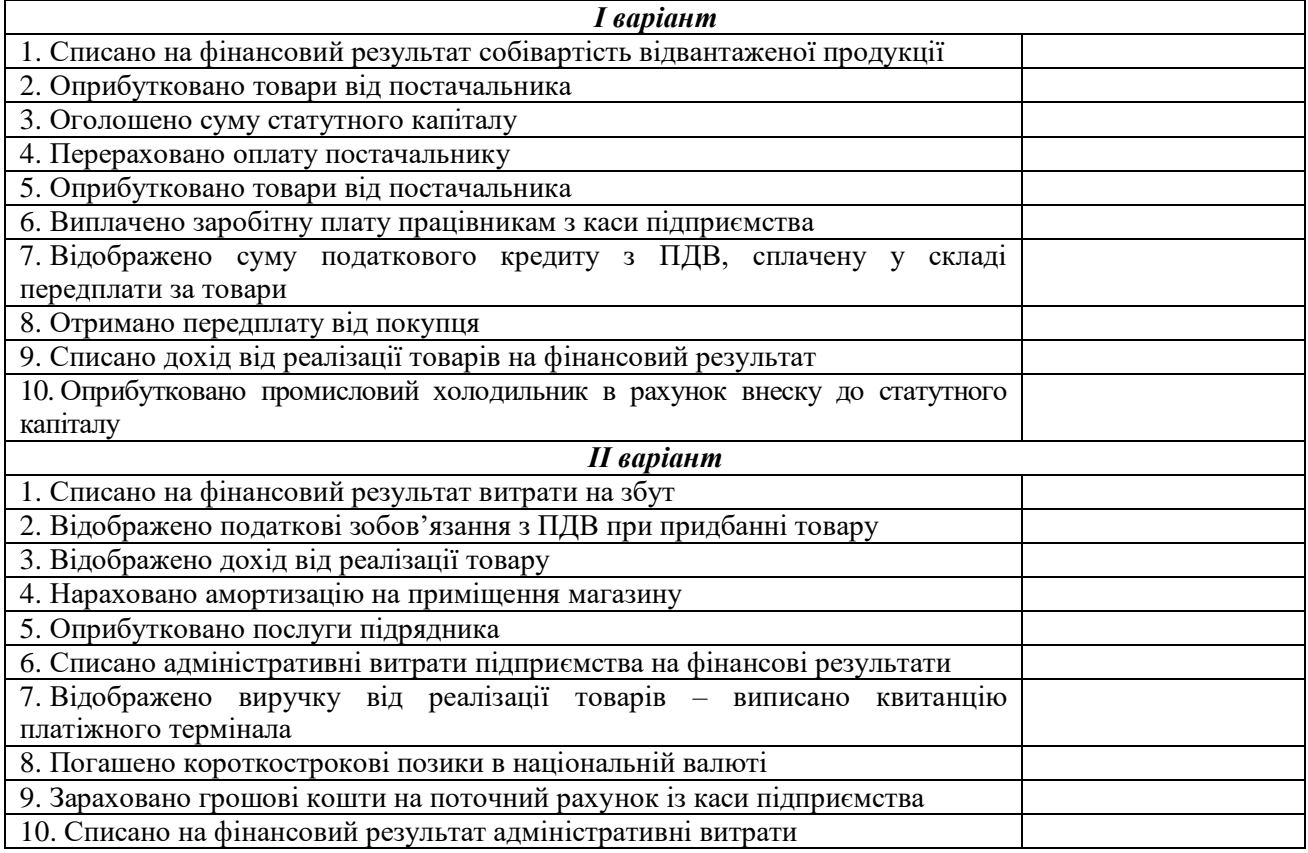

# **Завдання 1.5**

# *Необхідно:*

 *на підставі наведеного рис. 1.9 дати визначення поняттям "торговельна діяльність", "роздрібна торгівля";*

*пояснити побудову мережі роздрібної торгівлі.*

*Дані для виконання:*

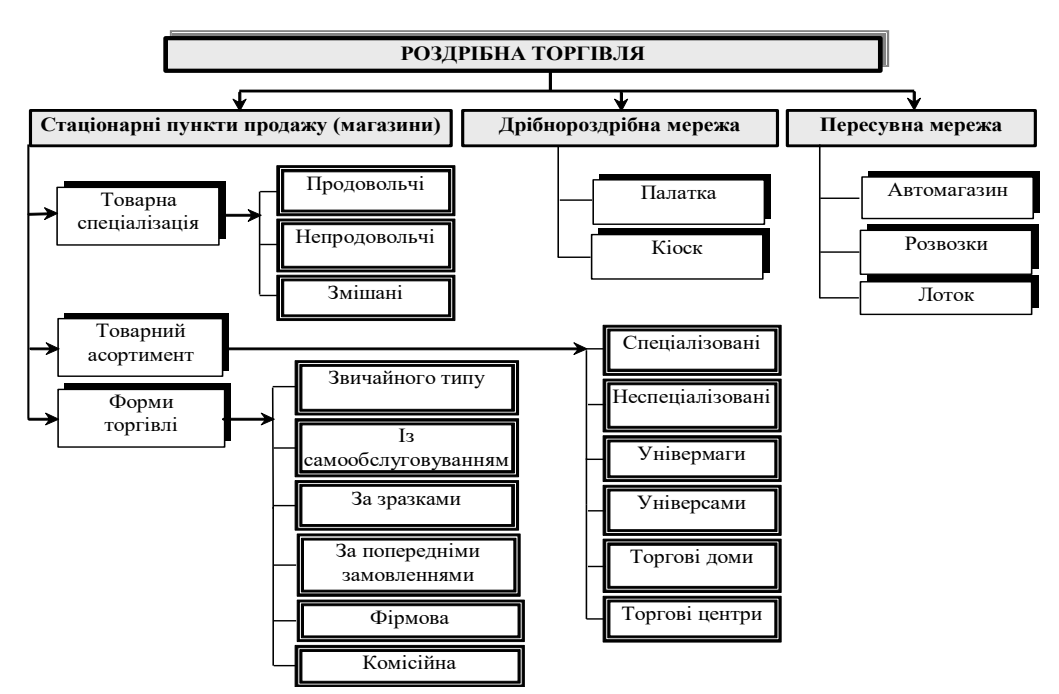

*Рис. 1.9. Структура мережі роздрібної торгівлі*

#### *Необхідно:*

*визначити доцільність зниження підприємством реалізаційної ціни.*

#### *Дані для виконання:*

Торгове підприємство придбало партію товарів, гранично-допустимий термін збереження яких складає 90 днів. Загальна вартість зазначеної партії в реалізаційних цінах складає 14500,00 грн. За 10 днів підприємством реалізовано товарів на 5800,00 грн.

#### **Завдання 1.7**

#### *Необхідно:*

*проаналізувати порядок ціноутворення торговельного підприємства та зробити відповідні висновки.*

#### *Дані для виконання:*

До магазину "Житичи" надійшов товар – молоко згущене – зі строком придатності 90 днів на суму 1000 грн. За 30 днів продано товару на суму 200 грн.

#### **Завдання 1.8**

# *Необхідно:*

*проаналізувати порядок ціноутворення торговельного підприємства та зробити відповідні висновки.*

#### *Дані для виконання:*

До магазину "Полісся" надійшов товар – цукерки – зі строком придатності 14 днів на суму 500 грн. За 5 днів продано товару:

- а) на суму 300 грн.;
- б) на суму 100 грн.;
- в) на суму 180 грн.

#### *Необхідно:*

*визначити правильність встановлення цін.*

#### *Дані для виконання:*

ТОВ "Світанок" придбало кондитерські вироби на суму 18000 грн. Термін реалізації – 6 тижнів. Протягом тижня реалізовано товару на суму:

Варіант А – 3000 грн.;

Варіант Б – 2600 грн.;

Варіант В – 9000 грн.

# **Завдання 1.10**

#### *Необхідно:*

*зробити розрахунок економічних санкцій.*

# *Дані для виконання:*

Рішенням місцевої ради було встановлено роздрібні ціни на хлібобулочні вироби. Зокрема, роздрібна ціна на білий хліб становить 2,10 грн. за одну буханку. Підприємство, всупереч встановленому рівню цін, реалізувало 500 буханок за ціною 2,35 грн.

# **ТЕМА 2**

# **БУХГАЛТЕРСЬКИЙ ОБЛІК ОПЕРАЦІЙ З НАДХОДЖЕННЯ ТОВАРІВ У ОПТОВІЙ ТА РОЗДРІБНІЙ ТОРГІВЛІ**

# *Тести*

*1. Товари на роздрібних підприємствах обліковуються у вартісному виразі за:* а) реалізаційними цінами;

б) купівельними цінами;

в) реалізаційними та купівельними цінами;

г) іншими цінами.

# *2. Первинним документом при надходженні товару на торговельне підприємство є:*

а) товарно-транспортна накладна;

б) накладна на внутрішнє переміщення;

в) лімітно-забірна картка;

г) книга продаж.

*3. Для одержання товарів безпосередньо на складі постачальника чи станції (пристані) призначення представнику торговельного підприємства видається:*

а) довіреність;

б) товарно-транспортна накладна;

в) лімітно-забірна картка;

г) рахунок-фактура.

*4. Право на податковий кредит за вітчизняними товарами у платника податку виникає при наявності:*

а) митної декларації;

б) податкової накладної;

в) накладної;

г) рахунку-фактури.

# *5. Нарахування торговельної надбавки відображається проводкою:*

- а) Д-т рах. 282 К-т рах. 285;
- б) Д-т рах. 281 К-т рах. 282;
- в) Д-т рах. 282 К-т рах. 285 сторно;
- г) Д-т рах. 281 К-т рах. 282 сторно.

# *6. До транспортно-заготівельних витрат не включаються:*

а) добові витрати експедитора, який займається пошуком і доставкою товарів;

б) витрати на страхування ризиків транспортування товарів;

в) відсотки за кредит, отриманий для придбання товарів;

# *7. До складу реалізаційної вартості товарів не включається:*

а) купівельна вартість;

б) податок на додану вартість від купівельної ціни;

в) податок на додану вартість від торгової націнки;

г) правильна відповідь не наведена.

# *8. Придбання товарів у фізичної особи-суб'єкта підприємницької діяльності, яка не є платником ПДВ, оформлюється:*

а) накладною;

б) актом закупівлі;

в) рахунком-фактурою;

г) така ситуація неможлива, оскільки закупівля може здійснюватися лише у суб'єктів підприємницької діяльності, які є платниками ПДВ.

# *9. Довіреність, видана для отримання товару, дійсна протягом строку, що не перевищує:*

а) 5 днів;

б) 10 днів;

в) 14 днів;

г) 1 місяця.

# **ПРАКТИЧНІ ЗАВДАННЯ**

### **Завдання 2.1**

*Пов'язати наведені терміни з їх змістом. Для цього проставити ліворуч від номеру терміну відповідну літеру.*

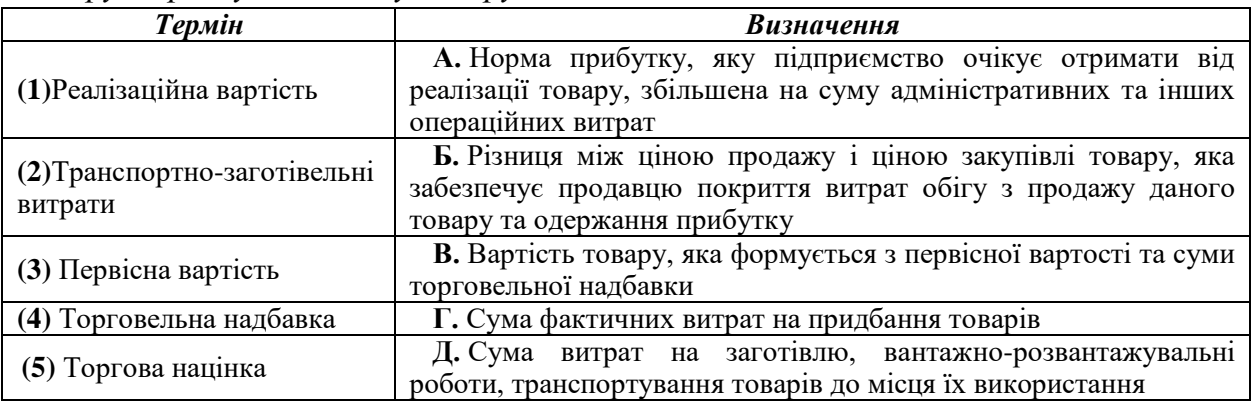

# **Завдання 2.2**

*Сформулювати зміст господарських операцій і вказати первинні документи на підставі наведеної кореспонденції рахунків.*

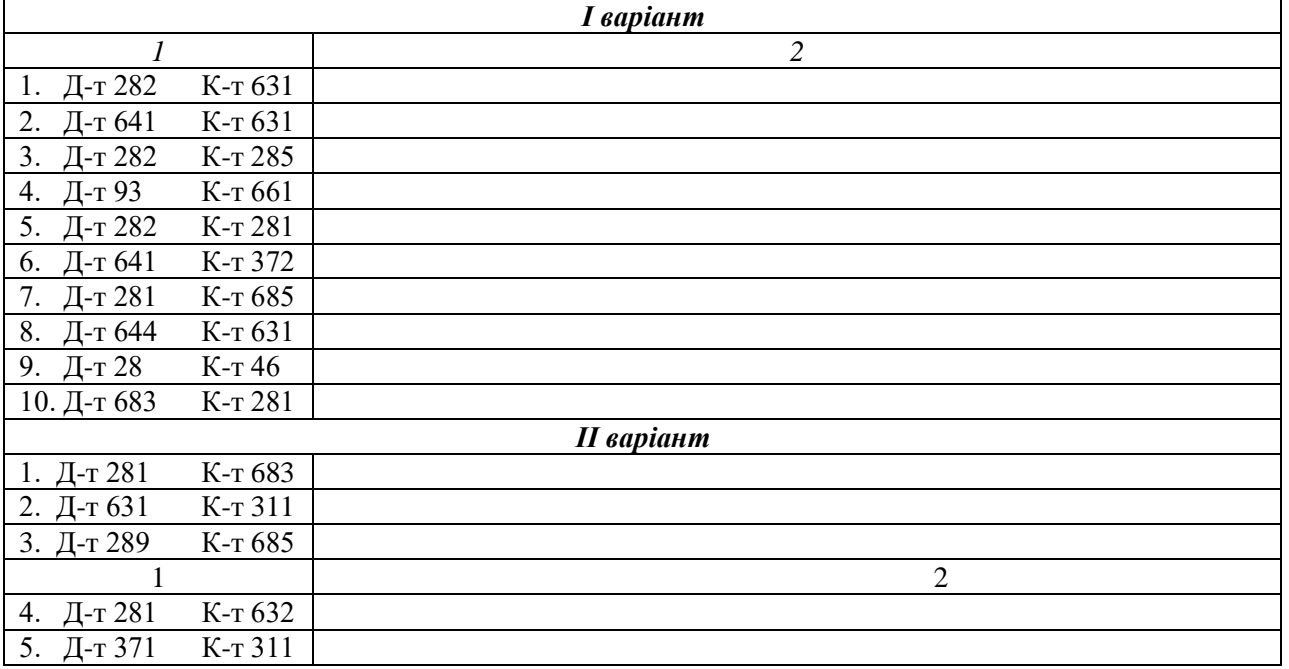

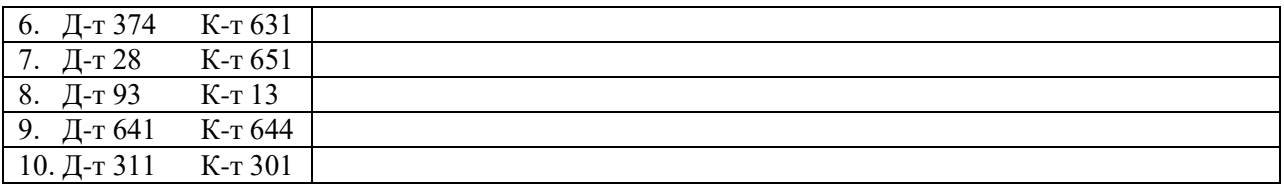

*Вказати кореспонденцію рахунків і первинні документи на підставі наведених господарських операцій.*

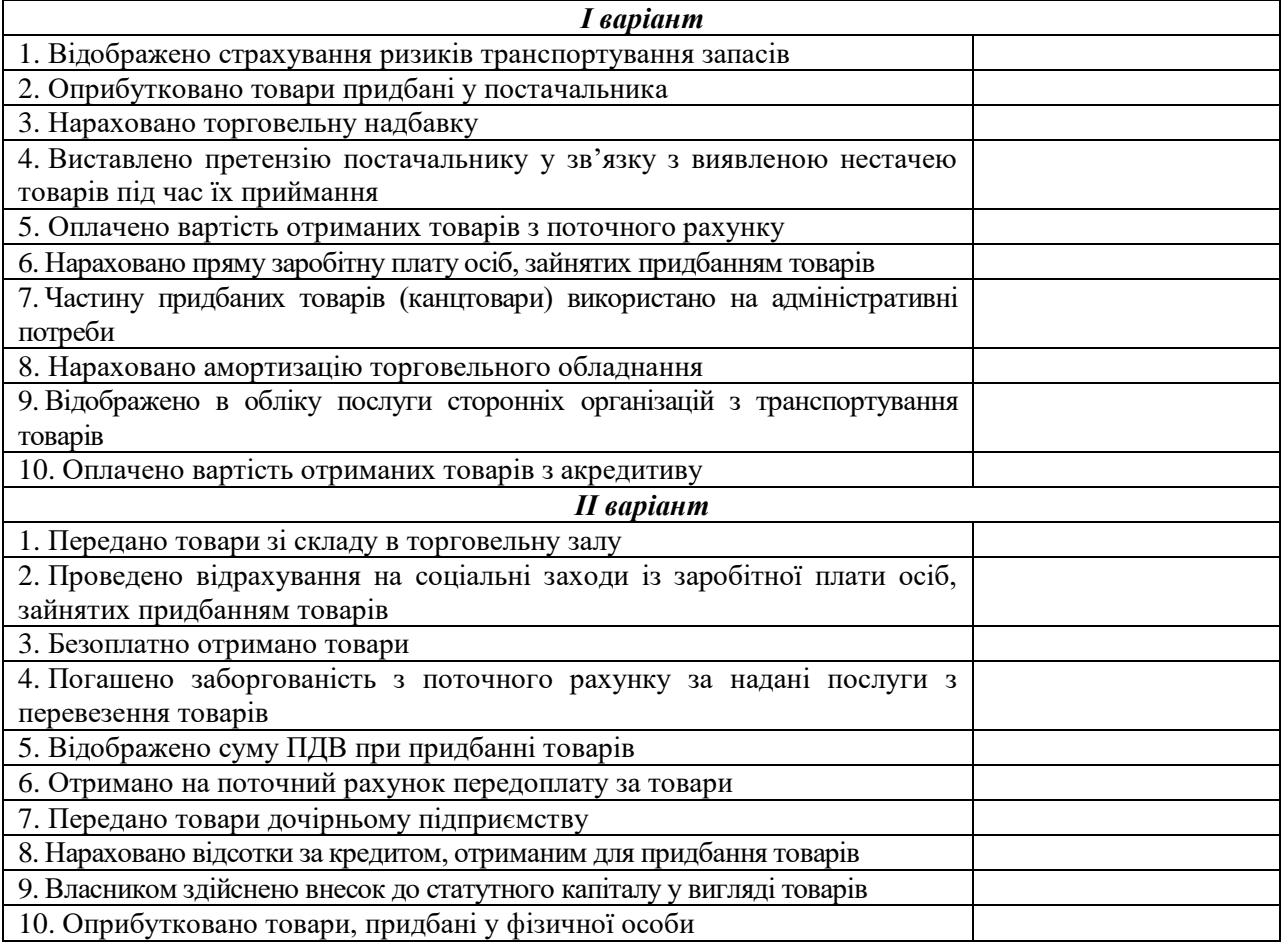

# **Завдання 2.4**

# *Необхідно:*

 *скласти журнал реєстрації господарських операцій із зазначенням відповідних сум і первинних документів;*

# *Дані для виконання:*

Роздрібне підприємство торгівлі ТОВ "Дельта" оприбуткувало товари, що надійшли від підприємств-виробників, розташованих на митній території України. Для того, щоб провести розрахунки, попередньо ТОВ "Дельта" отримало кредит в АКБ "Гарант" у розмірі 6500 грн. під 15 % річних. За отриманий товар здійснено передплату.

Рахунок-фактура постачальника включає:

– вартість товару за договором купівлі продажу – 5000 грн., крім того ПДВ;

– сума транспортних послуг з доставки товарів постачальником – 100 грн., крім того ПДВ.

Товар надійшов повністю відповідно до документів.

#### **Завдання 2.5**

# *Необхідно:*

 *скласти журнал реєстрації господарських операцій із зазначенням відповідних сум та первинних документів;*

# *Дані для виконання:*

На ТОВ "Прага", яке займається оптовою торгівлею, оприбутковано товар, що надійшов від вітчизняного підприємства ВАТ "Рогос". На момент надходження товар не оплачено. В документах зазначено вартість товару за договірними цінами – 10000 грн. (крім того ПДВ). Доставку товару здійснював водій ТОВ "Прага", який подав документи, що підтверджують понесені витрати:

– вартість бензину – 186 грн.;

– добові – 50 грн.

#### **Завдання 2.6**

### *Необхідно:*

 *скласти журнал реєстрації господарських операцій із зазначенням відповідних сум та первинних документів;*

### *Дані для виконання:*

ТОВ "Барвінок" закупило партію холодильників для роздрібного продажу. Вартість товару відповідно до договору становить 20000 грн., крім того ПДВ. Страховій компанії "Гарант-світ" сплачено з поточного рахунку за страхування ризиків транспортування товарів 1200 грн., в т.ч. ПДВ. Крім того, при доставці холодильників надавалися послуги охоронного підприємства "Сокіл" на суму 1800 грн., в т.ч. ПДВ. Товар надійшов повністю; розрахунки проведені з акредитиву.

#### **Завдання 2.7**

### *Необхідно:*

 *скласти журнал реєстрації господарських операцій із зазначенням відповідних сум та первинних документів;*

#### *Дані для виконання:*

На складі роздрібного торговельного підприємства "Океаніда" на підставі рахунку-фактури, отриманого від постачальника, оприбутковано продукцію за купівельними цінами на суму 145000 грн., в т.ч. ПДВ.

Торгова націнка роздрібного підприємства складає 15 %.

# **Завдання 2.8**

# *Необхідно:*

 *скласти журнал реєстрації господарських операцій із зазначенням відповідних сум та первинних документів;*

# *Дані для виконання:*

На склад оптового підприємства "Еліт" надійшли товари. В товарнотранспортній накладній зазначено:

1. Вартість товару за відпускними цінами без ПДВ – 9500 грн.

2. ПДВ – 1900 грн.

3. Транспортні витрати – 250 грн., в т.ч. ПДВ

При оприбуткуванні товару виявлена нестача з вини постачальника на суму 500. грн. Постачальнику виставлена претензія.

Постачальник допоставив товар в якості задоволення претензії.

# **Завдання 2.9**

### *Необхідно:*

 *скласти журнал реєстрації господарських операцій із зазначенням відповідних сум та первинних документів;*

#### *Дані для виконання:*

ТОВ «Мілано» 30.04.2024 р. здійснило передплату за кисломолочну продукцію ТОВ «Світязь» в розмірі 29500 грн. в т. ч. ПДВ.

12.05.2024 р. на склад оптової торгівлі ТОВ «Мілано» було оприбутковано кисломолочну продукцію в складі якої сир, молоко, сметана, масло на суму 29500 грн.

15.05.2024 р. придбано та оприбутковано на склад морозиво на загальну суму 18700 грн. крім того ПДВ.

Так як для розрахунку за морозиво не вистачало коштів на поточному рахунку 15.05.2024 р. було оформлено кредит на суму 20000 грн. на 5 років під 18 % річних.

Після оприбуткування морозива було сплачено за інформаційні послуги ПП Маляр 260 грн. в т.ч. ПДВ та за перевезення зазначених товарів 570 грн. в т. ч. ПДВ.

15.06.2024 р. нараховано та сплачено відсотки за кредит.

# **Завдання 2.10**

#### *Необхідно:*

 *скласти журнал реєстрації господарських операцій із зазначенням відповідних сум та первинних документів;*

#### *Дані для виконання:*

Підприємство "Саламандра", що займається роздрібною торгівлею, здійснило передплату товарів постачальнику. За угодою воно повинно було отримати товарів на суму 600 грн., в т.ч. ПДВ. Товари надійшли на підприємство. На одержані від постачальника товари нараховано торгову націнку в розмірі 15 %.

#### **Завдання 2.11**

# *Необхідно:*

 *скласти журнал реєстрації господарських операцій із зазначенням відповідних сум та первинних документів;*

*Дані для виконання:*

На склад ТОВ «Сіріус», яке займається роздрібною торгівлею, було оприбутковано товар від постачальника ТзОВ «Світанок» на суму 30000 грн. в т.ч. ПДВ. Витрати на доставку товарів становить 2400 грн. в т. ч. ПДВ.

В кінці місяця товар було передано для реалізації в сумі 20000 грн. В подальшому було реалізовано товар на загальну суму 105000 грн. в т. ч. ПДВ.

При розрахунку ТЗВ врахувати, що на початок періоду залишки на рахунках становлять:

- 1) Товари на складах  $-150000$  грн.
- 2) Товари у торгівлі 250000 грн.
- 3) Торгова націнка 80000 грн.
- 4) Транспортно-заготівельні витрати 20000 грн.

# **Завдання 2.12**

# *Необхідно:*

 *скласти журнал реєстрації господарських операцій із зазначенням відповідних сум та первинних документів;*

### *Дані для виконання:*

На основі договору і товарно-транспортної накладної постачальника на ТОВ "Злата", що займається роздрібною торгівлею, надійшов товар, вартість якого за купівельними цінами – 1700 грн. крім того ПДВ. Витрати на транспортування становили 360 грн., в т.ч. ПДВ. Торгова націнка – 8 %.

#### **Завдання 2.13**

#### *Необхідно:*

 *скласти журнал реєстрації господарських операцій із зазначенням відповідних сум та первинних документів;*

#### *Дані для виконання:*

НаТОВ "Спрінг" (підприємство роздрібної торгівлі) надійшов товар купівельною вартістю 5100 грн., без ПДВ. Доставку товару здійснював експедитор ТОВ "Спрінг", якому після повернення з відрядження було відшкодовано понесені витрати у розмірі 150 грн. На придбаний товар нараховано торгову націнку, відсоток якої відповідно до наказу підприємства становить 10 %.

#### **Завдання 2.14**

#### *Необхідно:*

 *скласти журнал реєстрації господарських операцій із зазначенням відповідних сум та первинних документів;*

*визначити реалізаційну вартість 1 кг цукру.*

#### *Дані для виконання:*

Залишок цукру (1000 кг) на ПП "Базилін", що займається роздрібною торгівлею, на початок місяця дорівнює 3000 грн., у т.ч. торговельна надбавка – 900 грн. В липні ц.р. підприємством було придбано партію цукру (2500 кг) на суму 6000 грн., в т.ч. ПДВ, при цьому товар надійшов в роздрібну торгівлю. При оприбуткуванні товарів на них нараховано торговельну надбавку в сумі 2000 грн.

#### *Необхідно:*

 *скласти журнал реєстрації господарських операцій із зазначенням відповідних сум та первинних документів;*

#### *Дані для виконання:*

Підприємством "Грона", що займається роздрібною торгівлею, придбано товар для подальшого продажу на суму 600 грн., в т.ч. ПДВ. На товар нараховано торгову націнку в розмірі 10 %.

#### **Завдання 2.16**

#### *Необхідно:*

 *скласти журнал реєстрації господарських операцій із зазначенням відповідних сум та первинних документів;*

#### *Дані для виконання:*

ПП Мінська займається роздрібною торгівлею продуктами харчування. Для закупівлі овочів працівнику даного підприємства К.К. Климчук видано під звіт 530 грн. Товар придбано за 495 грн. у фізичної особи, яка не є платником ПДВ. Невикористану суму грошей повернуто К.К. Климчук в касу.

#### **Завдання 2.17**

### *Необхідно:*

 *скласти журнал реєстрації господарських операцій із зазначенням відповідних сум та первинних документів;*

#### *Дані для виконання:*

На склад оптового підприємства "Вікторія" оприбутковано товари:

– молоко згущене, вартістю 24000 грн., крім того ПДВ;

– вафлі "Артек", вартістю 14000 грн., крім того ПДВ.

Сплачено за інформаційні послуги ПП Кравець 120 грн, в т.ч. ПДВ, та за перевезення зазначених товарів 140 грн., в т.ч. ПДВ. В цьому ж місяці сплачено відсотки банку "Київ" за користування кредитом (85 грн.), який був взятий для оплати за придбане згущене молоко.

#### **Завдання 2.18**

#### *Необхідно:*

*скласти журнал реєстрації господарських операцій із зазначенням відповідних сум та первинних документів;*

#### *Дані для виконання:*

Протягом травня цього року зі складу ТОВ "Світанок" передано до магазину  $\mathcal{N}_2$  1 товарів на суму 4800 грн., до магазину  $\mathcal{N}_2$  – 8900 грн., до магазину  $\mathcal{N}_2$  3 – 8100 грн. крім того, наприкінці місяця повернуто товарів з магазину № 2 на склад товарів загальною сумою 3900 грн.

# *Необхідно:*

*скласти журнал реєстрації господарських операцій із зазначенням відповідних сум та первинних документів;*

# *Дані для виконання:*

ПАТ "Україна" має 2 виділені на баланс філії: ДП ПАТ "Україна-південь" та ДП ПАТ "Україна-захід". 20.09.2021 р. товари надійшли на склад ПАТ "Україна" з супровідними документами: ТТН № 278 від 20.09.2021р., в якій зазначено, що придбано мікотермічні обігрівачі у ПП "Яшта" 20 шт. за ціною 1830 грн за 1 шт. в т.ч. ПДВ.

21.09.2021 р. 8 обігрівачів передано ДП ПАТ "Україна-південь" для реалізації та 6 обігрівачів ДП ПАТ "Україна-захід".

10.10.2021 р. зі складу ДП ПАТ "Україна-південь" 2 обігрівачі передано на склад ПАТ "Україна" та 4 на склад ДП ПАТ "Україна-захід".

### **ТЕМА 3**

# *БУХГАЛТЕРСЬКИЙ ОБЛІК ОПЕРАЦІЙ З РЕАЛІЗАЦІЇ ТОВАРІВ У ОПТОВІЙ ТА РОЗДРІБНІЙ ТОРГІВЛІ*

#### *Тести*

#### *1. Використання методу прямого розподілу ТЗВ передбачає:*

а) їх списання на витрати на збут;

б) їх безпосереднє включення до складу собівартості придбаних за плату товарів;

в) визначення відсоткового співвідношення між сумою залишку ТЗВ на початок звітного місяця і ТЗВ, понесеними у звітному періоді, та сумою залишку товарів на початок звітного місяця і придбаними у цьому звітному періоді товарами;

г) визначення відсоткового співвідношення між сумою залишку товарів на початок звітного місяця і придбаними у цьому звітному періоді товарами, та сумою залишку ТЗВ на початок звітного місяця і ТЗВ, понесеними у звітному періоді.

# *2. Визначте, яка з наведених характеристик не відноситься до особливостей реалізації товарів транзитом з участю у розрахунках:*

а) придбання товарів та їх відвантаження покупцям відображається одночасно;

б) рахунок 28 "Товари" підприємством оптової торгівлі не використовується;

в) понесені витрати, пов'язані з придбанням товарів для продажу, відображаються на субрахунку 902 "Собівартість реалізованих товарів";

г) всі характеристики визначають особливості реалізації товарів транзитом з участю в розрахунках.

*3. За умови продажу товарів транзитом з участю в розрахунках підприємство оптової торгівлі відображає витрати, пов'язані з придбанням товарів для продажу (собівартість відвантажених товарів):*

а) на субрахунку 902 "Собівартість реалізованих товарів";

б) на субрахунку 903 "Собівартість наданих послуг";

в) на рахунку 93 "Витрати на збут";

г) вказані витрати в бухгалтерському обліку даного підприємства не відображаються.

#### *4. Сума реалізованої торговельної надбавки визначається:*

а) шляхом співвідношення суми торговельної надбавки залишку товарів на початок звітного періоду до суми вартості залишку товарів на початок звітного періоду за купівельними цінами;

б) шляхом співвідношення суми торговельної надбавки залишку товарів на початок звітного періоду та торговельної надбавки, нарахованої в звітному періоді, до суми вартості залишку товарів на початок звітного періоду в продажних цінах та вартості товарів, що надійшли за звітний період в продажних цінах;

в) як добуток первісної вартості товарів, реалізованих за звітний період, та відсотку реалізованої торговельної надбавки;

г) як добуток реалізаційної вартості товарів, реалізованих за звітний період, та відсотку реалізованої торговельної надбавки.

*5. Підставою для надання знижок, визначення їх розміру, обґрунтування для відображення в бухгалтерському обліку роздрібни цін у межах наданої торгової знижки є:*

а) наказ підприємства;

б) накладна (для підприємств оптової торгівлі) і фіскальний чек (для підприємств роздрібної торгівлі);

в) статут підприємства;

г) Господарський кодекс України.

*6. У випадку оплати вартості товару до настання строку платежу покупцю надаються:*

а) конфіденційні знижки;

б) знижки-сконто;

в) сезонні знижки;

г) бонусні знижки.

*7. Постійним покупцям, якщо вони за певний період часу закуповують обумовлену кількість товарів, надаються:*

а) знижки за кількість товару, що купується;

б) спеціальні знижки;

в) конфіденційні знижки;

г) бонусні знижки*.* 

*8. За умови надання знижки-сконто в момент реалізації товару продавець відображає в бухгалтерському обліку суму реалізації:*

а) без врахування знижок;

б) без врахування знижок, з одночасним відображенням суму знижки на рахунках позабалансового обліку;

в) зменшену на суму знижки;

г) у такій ситуації реалізація товарів відображається тільки після виконання всіх умов надання знижок.

# *9. Торгувати із застосуванням POS-терміналів на території України мають право:*

а) юридичні та фізичні особи-суб'єкти підприємницької діяльності;

б) юридичні особи-нерезиденти, які мають постійне представництво в Україні;

в) юридичні особи-резиденти;

г) правильні відповіді б) і в).

*10. Суми безготівкових коштів, що оприбутковуються на підставі оформлених сліпів або квитанцій POS-терміналів, відображаються першочергово на субрахунку:*

а) 301 "Каса в національній валюті";

б) 311 "Поточний рахунок в національній валюті";

в) 331 "Грошові документи в національній валюті";

г) 333 "Грошові кошти в дорозі в національній валюті".

*11. Списання торговельної надбавки в бухгалтерському обліку відображається наступною кореспонденцією:*

а) Д 282 К 285;

б) Д 902 К 285;

в) Д 282 К 285 (сторно);

г) правильні відповіді б) і в).

# **ПРАКТИЧНІ ЗАВДАННЯ**

# **Завдання 3.1**

*Пов'язати наведені терміни з їх змістом. Для цього проставити ліворуч від номеру терміну відповідну літеру.*

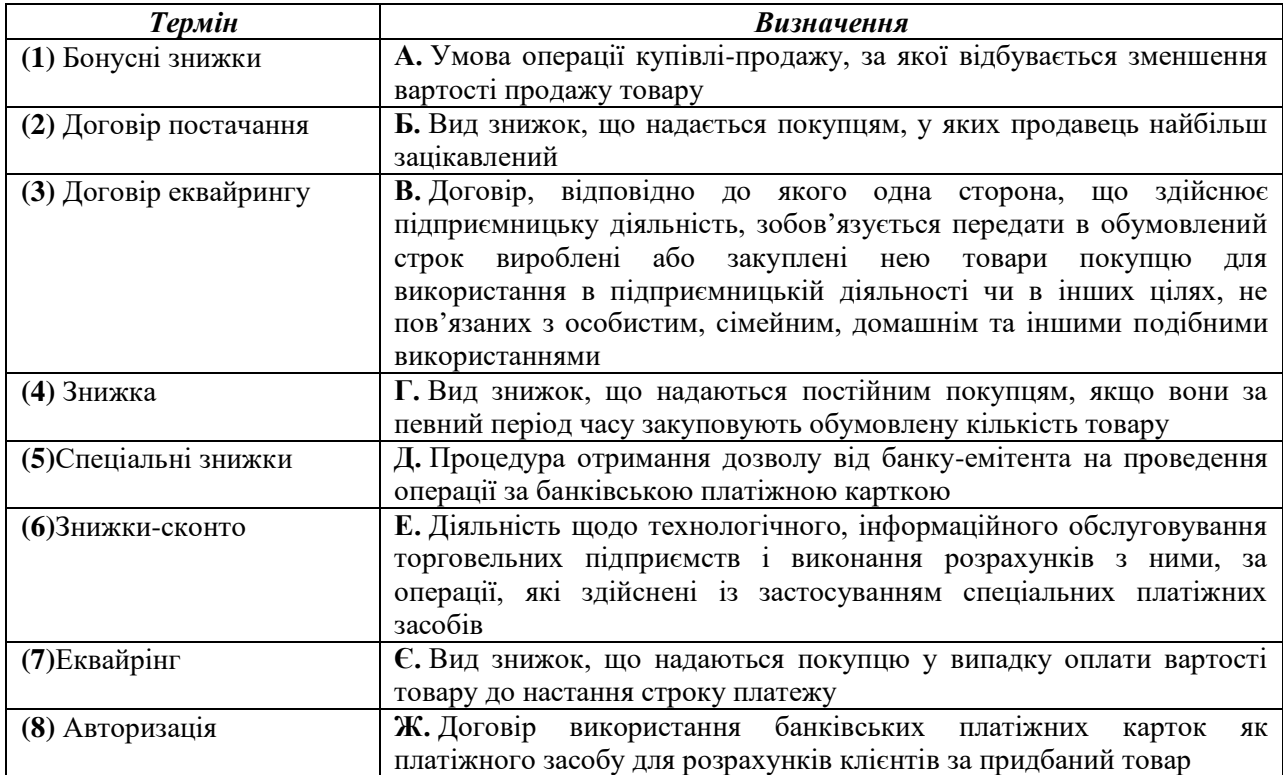

# **Завдання 3.2**

Сформулювати зміст господарських операцій та вказати первинні документи на підставі наведеної кореспонденції рахунків.

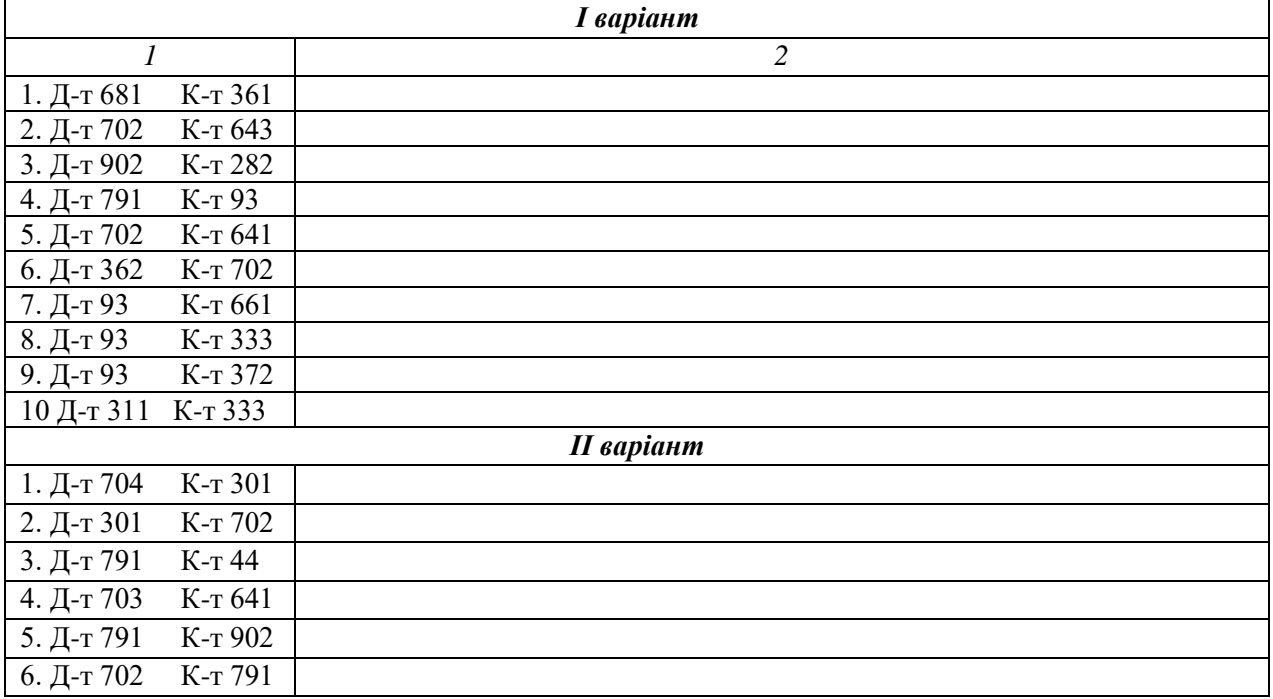

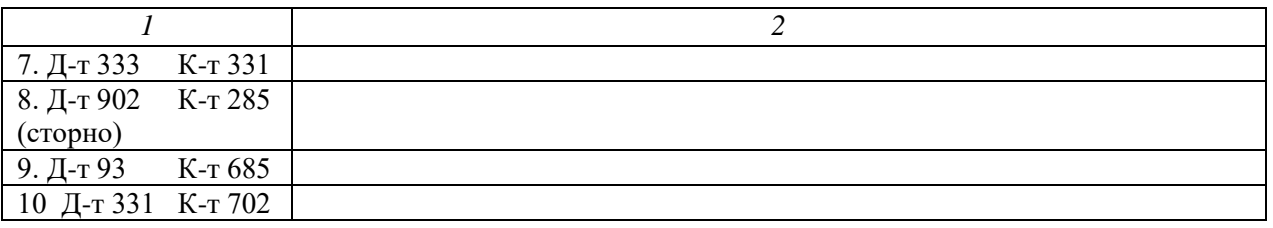

*Вказати кореспонденцію рахунків та первинні документи на підставі наведених господарських операцій.*

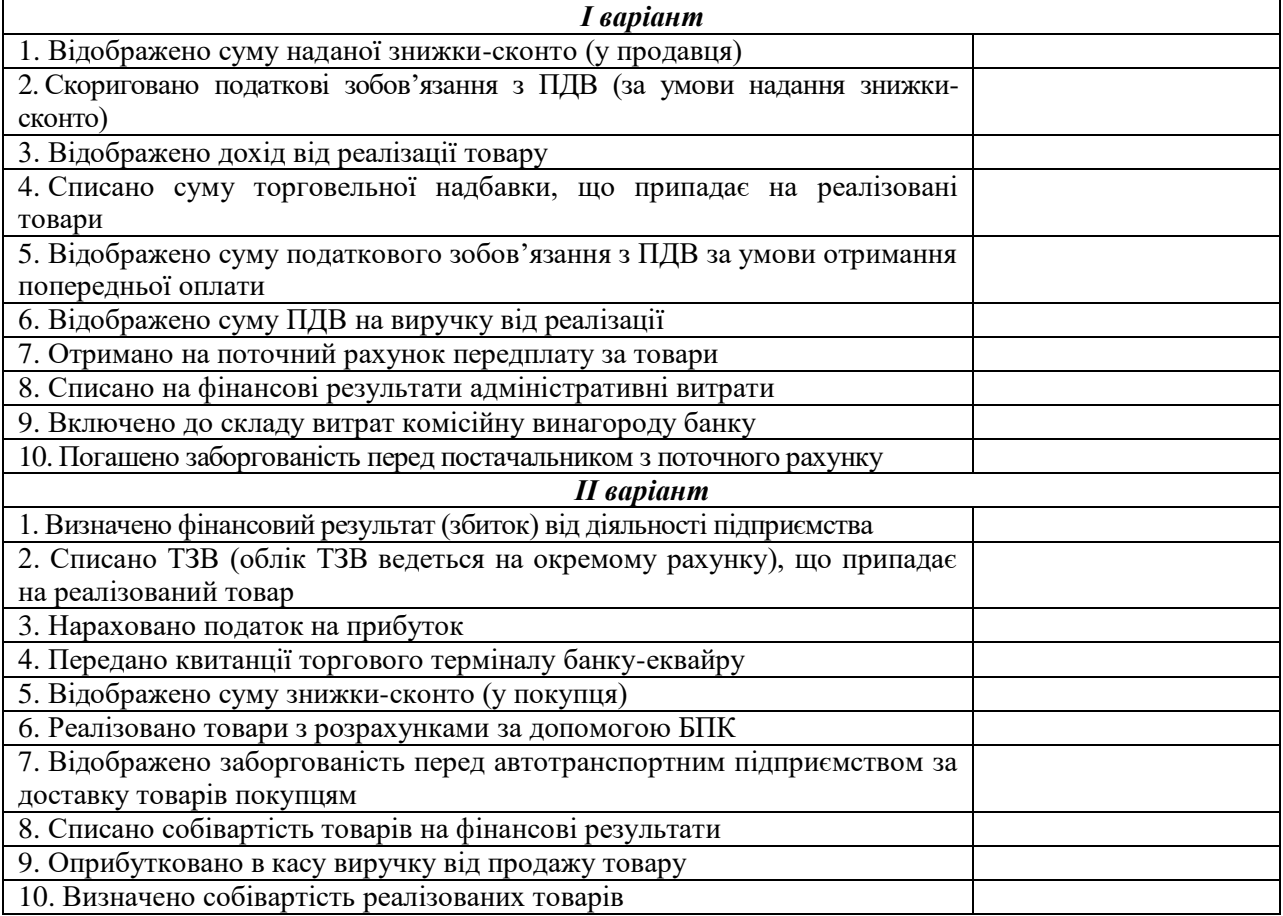

#### **Завдання 3.4**

### *Необхідно:*

 *скласти журнал реєстрації господарських операцій із зазначенням відповідних сум і первинних документів;*

# *Дані для виконання:*

Підприємство оптової торгівлі ВАТ "Люксія" здійснює відвантаження партії товару без передплати, первісною вартістю – 1500 грн. На поточний рахунок підприємствапродавця надійшла оплата за відвантажені товари у розмірі 2400 грн., в т.ч. ПДВ.

#### **Завдання 3.5**

# *Необхідно:*

 *скласти журнал реєстрації господарських операцій із зазначенням відповідних сум і первинних документів;*

#### *Дані для виконання:*

Підприємством оптової торгівлі ТОВ "Евріка" придбано товари на суму 120000 грн., в т.ч. ПДВ. Реалізовано товари за договірною ціною на суму 180000 грн., в т.ч. ПДВ. Витрати на збут склали 35000 грн.

#### **Завдання 3.6**

#### *Необхідно:*

 *скласти журнал реєстрації господарських операцій із зазначенням відповідних сум і первинних документів, якщо;*

#### *Дані для виконання:*

Оптове підприємство ПП "Нерон" придбало партію пива, первісна вартість якої 8500 грн., і реалізувало його за безготівковий розрахунок у сферу роздрібної торгівлі за 12000 грн., в т.ч. ПДВ. Варіант 1. Перша подія – відвантаження товару; Варіант 2. Перша подія – надходження коштів від покупця;

#### **Завдання 3.7**

### *Необхідно:*

 *скласти журнал реєстрації господарських операцій із зазначенням відповідних сум і первинних документів;*

# *Дані для виконання:*

На 31.03 ц.р. на балансі оптового підприємства ПП "Смак" обліковуються цукерки "Шоколадні" (75 кг) загальною вартістю 1500 грн.

07.04 ц.р. підприємство закупило цукерки "Шоколадні" (890 кг) за ціною 8,5 грн. за 1 кг, в т.ч. ПДВ, та цукерки "Джек" (190 кг) – 8,9 грн. за 1 кг, в т.ч. ПДВ.

08.04 ц.р. оприбутковано цукерки "Джек" (1150 кг) за ціною 8,7 грн. за 1 кг, в т.ч. ПДВ. Нараховано заробітну плату працівникам за розвантаження цукерок "Джек" – 200 грн.

10.04 ц.р. було реалізовано цукерки "Шоколадні" (280 кг) за ціною 19,4 грн. за 1 кг; "Джек" (280 кг) за ціною 14,6 грн. за 1 кг.

Облік товарів ведеться за методом ФІФО.

#### **Завдання 3.8**

#### *Необхідно:*

 *скласти журнал реєстрації господарських операцій із зазначенням відповідних сум і первинних документів;*

#### *Дані для виконання:*

Зі складу оптового підприємства ТОВ "Горизонт" 10 січня ц.р. відвантажено покупцю товари. У рахунку-фактурі зазначена вартість товарів за цінами реалізації на суму 130000 грн.

Первісна вартість відвантажених товарів склала 110000 грн. Гроші за відвантажену продукцію надійшли на поточний рахунок ТОВ "Гризонт" 15 січня ц.р.

#### *Необхідно:*

 *скласти журнал реєстрації господарських операцій із зазначенням відповідних сум і первинних документів;*

#### *Дані для виконання:*

На 31.03 ц.р. на балансі оптового підприємства обліковуються цукерки "Зоряна" (200 кг) – 1500 грн. та "Горішок" (90 кг) – 890 грн.; ТЗВ – 99 грн.

11.04 ц.р. підприємство придбало цукерки "Зоряна" (100 кг) за ціною 8,6 грн. за 1 кг, в т.ч. ПДВ. За доставку товару АТП-111 сплачено 166 грн., в т.ч. ПДВ. За розвантаження товарів нараховано заробітну плату працівникам – 150 грн.

12.04 ц.р. реалізовано цукерки "Зоряна" (300 кг) за ціною 15,4 грн. за 1 кг; "Горішок" (45 кг) за ціною 12,6 грн. за 1 кг, в т.ч. ПДВ

Облік товарів ведеться за методом середньозваженої собівартості.

#### **Завдання 3.10**

# *Необхідно:*

 *скласти журнал реєстрації господарських операцій із зазначенням відповідних сум і первинних документів;*

#### *Дані для виконання:*

В липні ц.р. ПП "Екс" − оптове підприємство зі складським товарооборотом − придбало партію товарів на суму 10000 грн., крім того ПДВ, який було в тому ж місяці повністю реалізовано. За реалізований товар було отримано виручку – 90000 грн., в т.ч. ПДВ.

*Варіант А.* На умовах наступної оплати. *Варіант Б*. На умовах попередньої оплати.

#### **Завдання 3.11**

#### *Необхідно:*

 *скласти журнал реєстрації господарських операцій із зазначенням відповідних сум і первинних документів;*

# *Дані для виконання:*

ТОВ "Гулівер" уклало договір постачання з участю у розрахунках з ТОВ "Мак". Товар придбано у ПП "Я" за 9000 грн. в т.ч. ПДВ, та реалізовано за 18000 грн. в т.ч. ПДВ.

#### **Завдання 3.12**

### *Необхідно:*

 *скласти журнал реєстрації господарських операцій із зазначенням відповідних сум і первинних документів;*

### *Дані для виконання:*

ТзОВ "Тетрада" – оптове підприємство, яке займається постачанням товарів з участю у розрахунках.

15.10 ТзОВ "Тетрада" уклало договір постачання з ТзОВ "Лоліта" на суму 48 000 грн. в т.ч. ПДВ

16.10 ТзОВ "Тетрада" здійснило передплату за товари, які надійдуть наступного дня від ТзОВ "Зірка" на суму 36 000 грн. в т.ч. ПДВ

17.10 ТзОВ "Зірка" відвантажило товари покупцю. В цей самий день покупець повністю погасив свою заборгованість.

#### **Завдання 3.13**

#### *Необхідно:*

 *скласти журнал реєстрації господарських операцій із зазначенням відповідних сум та первинних документів;*

#### *Дані для виконання:*

ТОВ "Все для офісу" уклало договір з постачання з участю у розрахунках з ТОВ "Палей" на придбання партії офісного паперу (2000 уп. по 42 грн. в т.ч. ПДВ). Договір було укладено на умовах попередньої оплати.

Партію офісного паперу було придбано у ПАТ "Малинська паперова фабрика" за ціною 60000 (в т.ч. ПДВ).ТОВ "Все для офісу" в забезпечення оплати за поставлені товари видано короткостроковий вексель, який було погашено впродовж місяця. Комісійна винагорода складає 7 % від суми реалізації

#### **Завдання 3.14**

#### *Необхідно:*

 *скласти журнал реєстрації господарських операцій із зазначенням відповідних сум і первинних документів;*

#### *Дані для виконання:*

ТОВ «Ультра» (оптове підприємство) уклало договір постачання з участю у розрахунках з ТОВ «Соняшник». Постачальником стало ТОВ «Буря», у якого було придбано товар на суму 36 000,00 грн в т.ч. ПДВ. ТОВ «Соняшник» сплатило авансом у повній сумі за товар ТОВ «Ультра». Товар відвантажено ТОВ «Соняшник» за вартістю 40 000,00 грн крім того ПДВ.

# **Завдання 3.15**

# *Необхідно:*

 *скласти журнал реєстрації господарських операцій із зазначенням відповідних сум і первинних документів;*

### *Дані для виконання:*

ТзОВ "Клен" придбало товари у ТзОВ "Зірка" на суму 2400 грн в т.ч. ПДВ. Згодом було реалізовано ТзОВ "Колір" за ціною 4800 грн. в т.ч. ПДВ за попередньо укладеним договором постачання з участю у розрахунках. У зв'язку з поганими погодніми умовами ТзОВ "Клен" довелося витратити власні ресурси (додаткову захисну плівку на товари) для забезпечення якісної поставки, вартість яких 200 грн. Надійшли кошти від покупця.

#### *Необхідно:*

 *скласти журнал реєстрації господарських операцій із зазначенням відповідних сум і первинних документів;*

### *Дані для виконання:*

ТОВ "Гулівер" уклало договір постачання без участі у розрахунках з ТОВ "Мілан" на суму 30000 в т.ч. ПДВ. Продавцем товару є МП "Меблі", собівартість товару – 24000 грн. Винагорода за організацію товарообороту з покупця – 600 грн., з виробника – 450 грн. надійшла на поточний рахунок.

#### **Завдання 3.17**

### *Необхідно:*

 *скласти журнал реєстрації господарських операцій із зазначенням відповідних сум і первинних документів;*

#### *Дані для виконання:*

02.08.14р.ТОВ «Людмила» уклало договір постачання цукерок «Сладуся» з ТОВ «Ромашка» на суму 10 000 грн в т.ч. ПДВ (1000 кг по 10 грн) без участі у розрахунках. На умовах 1% комісії від продавця.

В свою чергу продавцем даних цукерок є підприємство ТОВ «Марія». Сума винагороди, яка зазначена у договорі, для покупця становить 100 грн.

15.08.14р. кошти від покупця надійшли на поточний рахунок в повному обсязі.

#### **Завдання 3.18**

#### *Необхідно:*

 *скласти журнал реєстрації господарських операцій із зазначенням відповідних сум і первинних документів;*

#### *Дані для виконання:*

20.06.14 р. Між ТзОВ "Світ» і ТзОВ "Мир" було укладено договір постачання без участі у розрахунках, за яким ТзОВ "Мир" повинно отримати 10 одиниць порцелянових ваз за ціною 1 000 грн./шт. від ТзОВ "Парц".

22.06.14 р. відбулося відвантаження товарів, після чого ТзОВ "Світ" отримало винагороду за здійснення товарообороту від покупця – 600 грн., від продавця – 480 грн.

#### **Завдання 3.19**

# *Необхідно:*

 *скласти журнал реєстрації господарських операцій із зазначенням відповідних сум і первинних документів;*

#### *Дані для виконання:*

ТОВ "Арнест" уклало договір з постачання палетної заготовки без участі в розрахунках з ТОВ "Neopal" на 60 м<sup>3</sup> (за ціною 1600 грн. за 1 м<sup>3</sup> в т.ч. ПДВ). Продавцем товару є ТОВ "Timber", собівартість товару становить 72000 грн.

Винагорода за організацію товарообороту з покупцем становить 1,2% від вартості реалізованого товару, а з виробника 0,7%, кошти надійшли на поточний рахунок.

#### *Необхідно:*

 *скласти журнал реєстрації господарських операцій із зазначенням відповідних сум і первинних документів;*

#### *Дані для виконання:*

ТОВ "Кронос" уклало договір постачання без участі у розрахунках з ТОВ "Ворон" на суму 28000 крім того ПДВ. Продавцем є ПП "Океан", собівартість товару 18000. Винагорода за організацію товарообороту – 800 грн., з виробника – 345грн., надійшла на поточний рахунок.

#### **Завдання 3.21**

#### *Необхідно:*

 *скласти журнал реєстрації господарських операцій із зазначенням відповідних сум і первинних документів;*

### *Дані для виконання:*

ТОВ "Алекс" (оптове підприємство) уклало договір постачання без участі у розрахунках із ПП "Люмікс" на суму 12 000,00 грн. у т.ч. ПДВ. Постачало товари ПАТ "МебліБуд", з яким теж був укладений договір, згідно якого собівартість товарів – 6 000,00 грн. Комісійна винагорода за послуги надійшла на поточний рахунок ТОВ "Алекс" від ПАТ "МебліБуд" – у розмірі 350,00 грн. ПП "Люмікс" виписало вексель в оплату своєї заборгованості в сумі 500 грн. В кінці місяця ПП "Люмікс" погасило свою заборгованість по векселю у касу ТОВ "Алекс".

#### **Завдання 3.22**

### *Необхідно:*

 *скласти журнал реєстрації господарських операцій із зазначенням відповідних сум і первинних документів;*

### *Дані для виконання:*

ТзОВ «Ворк» 10.09.21 уклало договір постачання з ТзОВ «Світ», з яким співпрацює вперше, на суму 24 000 грн. в т.ч. ПДВ (без участі у розрахунках). Собівартість товарів становила 15 000 грн. Продавцем товару є ТзОВ «Тростинка», який постійно співпрацює з ТзОВ «Ворк». У вересні ТзОВ «Ворк» вирішує дати знижку у розмірі 10% від суми винагороди для постійних контрагентів. Винагорода за організацію товарообороту з покупця становить 1500 грн., а з виробника – 1200 грн. Кошти надійшли на поточний рахунок підприємства.

#### **Завдання 3.23**

#### *Необхідно:*

 *скласти журнал реєстрації господарських операцій із зазначенням відповідних сум і первинних документів;*

#### *Дані для виконання:*

На 31.03 ц.р. на балансі роздрібного підприємства ПП "Ольвія" обліковується печиво, реалізаційною вартістю 1200 грн.; торговельна надбавка – 390 грн.

09.04 ц.р. підприємство придбало печиво (1200 кг) за ціною 7,85 грн. за 1 кг, в т.ч. ПДВ. За доставку товару АТП-1694 сплачено 180 грн., крім того ПДВ. На підприємстві встановлено торгову націнку на печиво в розмірі 18 %.

10.04 ц.р. було реалізовано печиво на суму 4200 грн., 12.04 ц.р. – на суму 3600 грн., 15.04 ц.р. – на суму 1200 грн.

#### **Завдання 3.24**

#### *Необхідно:*

 *скласти журнал реєстрації господарських операцій із зазначенням відповідних сум і первинних документів;*

#### *Дані для виконання:*

Оптове підприємство ТОВ "Тамарад" придбало в лютому ц.р. партію товарів на суму 60000 грн. в т.ч. ПДВ. Під час доставки товару підприємством понесено транспортні витрати – 6000 грн., в т.ч. ПДВ. Протягом лютого ц.р. весь отриманий товар реалізовано, виручка від реалізації становила 90000 грн., в т.ч. ПДВ. При розрахунку за товар покупцям за дострокову оплату надано знижку в розмірі 2400 грн*.* 

#### **Завдання 3.25**

#### *Необхідно:*

 *скласти журнал реєстрації господарських операцій із зазначенням відповідних сум і первинних документів;*

#### *Дані для виконання:*

Згідно з укладеним договором постачання підприємство оптової торгівлі ТОВ "Маяк" реалізовує оптовому підприємству ВАТ "Гулівер" фени за ціною 45 грн. за одиницю (в т.ч. ПДВ) і міксери за ціною 60 грн. за одиницю (в т.ч. ПДВ). Первісна вартість фенів – 20 грн./од., міксерів – 32 грн./од.

ВАТ "Гулівер" надається знижка в розмірі 5 % від реалізаційної вартості фенів і міксерів за умови придбання даних товарів протягом 90 днів з моменту здійснення першої покупки на суму, що перевищує 100000 грн.

На ВАТ "Гулівер" було закуплено: в листопаді – фенів у кількості 800 одиниць; в грудні – міксерів у кількості 1000 одиниць; в січні – міксерів у кількості 1400 одиниць.

#### **Завдання 3.26**

#### *Необхідно:*

 *скласти журнал реєстрації господарських операцій із зазначенням відповідних сум і первинних документів;*

#### *Дані для виконання:*

Оптове підприємство ВАТ "Клео" отримало аванс від оптового підприємства ТОВ "Наполеон" в сумі 3600 грн., в т.ч. ПДВ. За умовами договору постачання підприємству надається знижка в розмірі 10 % від придбаних тарілок, якщо вони будуть придбані на суму 3800 грн., в т.ч. ПДВ протягом 1 місяця з моменту першої покупки. ТОВ "Наполеон" докупило на необхідну суму тарілки.

#### *Необхідно:*

 *скласти журнал реєстрації господарських операцій із зазначенням відповідних сум і первинних документів;*

#### *Дані для виконання:*

Роздрібне підприємство ПП "Дастор" оголосило знижку на олію "Оліс" у розмірі 23 % від ціни реалізації. Собівартість олії – 2000 грн., вартість реалізації 4800 грн. Всю партію олії реалізовано зі знижкою.

#### **Завдання 3.28**

# *Необхідно:*

 *скласти журнал реєстрації господарських операцій із зазначенням відповідних сум і первинних документів;*

# *Дані для виконання:*

Виручка від реалізації товарів магазину "Комфорт" у частині безготівкової виручки, отриманої внаслідок розрахунку клієнтів через платіжний-термінал, склала 12000 грн., в т.ч. ПДВ. Відповідно до договору еквайрінгу сума комісійних банку становить 1,5 % від вартості товарів, за якими розрахунок проводився із застосуванням платіжних карток.

#### **Завдання 3.29**

#### *Необхідно:*

 *скласти журнал реєстрації господарських операцій із зазначенням відповідних сум і первинних документів;*

### *Дані для виконання:*

ТОВ "Фієста", що займається роздрібною торгівлею оголосило знижку на макаронні вироби у розмірі 10% від ціни реалізації. З 09.10 до 09.11 ціна реалізації товару складає 3600,00 грн.

Первісна вартість товару – 2500 грн.

Товари реалізовано із застосуванням платіжного терміналу, сума комісійних банку складає 1% від вартості товару.

#### **Завдання 3.30**

#### *Необхідно:*

 *скласти журнал реєстрації господарських операцій із зазначенням відповідних сум і первинних документів;*

#### *Дані для виконання:*

Магазин "Глорія" оголосило акцію "На другий товар в чеку (дешевший) знижка – 10%" з 20.06.14 по 27.06.14 включно.

27.06 покупець придбав кондиціонер за 3 600 грн. та фен за 600 грн. в т.ч. ПДВ і розрахувався через платіжний-термінал. Сума комісійних банку становить 1,5% від вартості товарів, відповідно до договору еквайрингу. Первісна вартість кондиціонеру – 2000 грн, фену – 200 грн.

### *Необхідно:*

 *скласти журнал реєстрації господарських операцій із зазначенням відповідних сум і первинних документів;*

# *Дані для виконання:*

ПП "Крок" на умовах попередньої оплати придбало у ТзОВ "Колір" пляжні зонти на суму 2 400 грн. в т.ч. ПДВ. ТзОВ "Колір" затримало доставку, тому ПП "Крок" довелось реалізовувати товари із сезонною знижкою 25%. Вартість реалізації 4 000 грн. Всю партію зонтів було реалізовано.

# **Завдання 3.32**

### *Необхідно:*

 *скласти журнал реєстрації господарських операцій із зазначенням відповідних сум і первинних документів;*

# *Дані для виконання:*

В магазині "Клео" покупець придбав товар, що продавався зі знижкою у 30%, ціна без знижки – 2400 грн. в т.ч. ПДВ. Реалізований товар мав собівартість 950 грн. При реалізації товару виявилося, що у покупця не вистачає готівки, тож він розрахувався платіжною карткою.

В кінці дня всі платіжні документи були інкасовані до банку, комісія банку за надані послуги – 350 грн.

# **Завдання 3.33**

# *Необхідно:*

 *скласти журнал реєстрації господарських операцій із зазначенням відповідних сум і первинних документів;*

# *Дані для виконання:*

Магазин "Дисконі" оголосив акцію "Зимовий розпродаж". При одноразовій купівлі товару на суму 1000 грн. – знижка 5%. При одноразовій купівлі товару на суму 3000 грн. – знижка 10%. При одноразовій купівлі товару на суму 5000грн. і більше – знижка 12%. Акція діятиме з 01.09.14 по 08.09.14 р.

В перший же день акції було здійснено такі покупки.

Сидоров А.В. придбав зимові шкіряні чоботи за 1200 грн. (Собівартість – 500 грн.)

Петрова А.Г. придбала дві пари шкіряних чобіт на суму 3240 грн. (Собівартість – 2000 грн.)

Козіна Л.М. придбала шубу вартістю 6336 грн, розрахувавшись при цьому платіжною карткою. (Собівартість – 4500 грн.)

За договором комісія банку складає 1%.

# **ТЕМА 4 БУХГАЛТЕРСЬКИЙ ОБЛІК ОПЕРАЦІЙ З РЕАЛІЗАЦІЇ ТОВАРІВ ПОЗА МАГАЗИНОМ**

### *Тести*

*1. Одним із видів роздрібної торговельної діяльності, яка здійснюється за межами стаціонарної торговельної точки з використанням різних пристосувань є:*

а) торгівля на виплат;

б) торгівля в кредит;

в) виїзна торгівля;

г) комісійна торгівля.

*2. Здійснення ринкової торгівлі через пересувну торговельну мережу супроводжується сплатою:*

а) ринкового збору;

б) збору за видачу дозволу на розміщення об'єкта торгівлі;

в) комунального податку;

г) транспортного податку.

*3. Видом дистанційної торгівлі товарами за каталогами, оголошеннями, іншою рекламною інформацією з прийманням замовлень та доставкою їх покупцю поштою є:* 

а) торгівля на виплат;

б) торгівля за зразками;

в) реалізація товарів поштою;

г) торгівля в кредит.

*4. Формою продажу товарів поза крамницями, за якої вибір товару та його замовлення не збігаються у часі з безпосереднім передаванням вибраного товару покупцю є:*

а) дистанційна торгівля;

б) продаж в кредит;

в) оптова торгівля;

г) торгівля на замовлення.

*5. Формою роздрібного продажу товарів, що передбачає показ зразків у торговому залі та самостійне ознайомлення з ними покупців є:*

а) торгівля за зразками;

б) торгівля на замовлення;

в) комісійна торгівля;

г) дистанційна торгівля.

*6. Оприбуткування готівки від покупця в операційну касу магазину оформлюється:*

а) прибутковим касовим ордером;

б) чеком реєстру розрахункових операцій*;*

в) актом про оприбуткування готівки;

г) супровідною відомістю.

*7. Цифрові продукти можуть бути розповсюджені:*

а) за допомогою диска;

б) через мережу Інтернет;

в) за допомогою дискети;

г) всі відповіді правильні.

# *8. Торговельні автомати здійснюють торгівлю з використанням:*

а) готівкових коштів;

б) платіжних карток;

в) жетонів;

г) всі відповіді правильні

# *9. Фірмові магазини є:*

- а) окремими юридичними особами;
- б) підрозділами даного підприємства;
- в) можливі обидві ситуації*.*

# **ПРАКТИЧНІ ЗАВДАННЯ**

# **Завдання 4.1**

*Пов'язати наведені терміни з їх змістом. Для цього проставити ліворуч від номеру терміну відповідну літеру.*

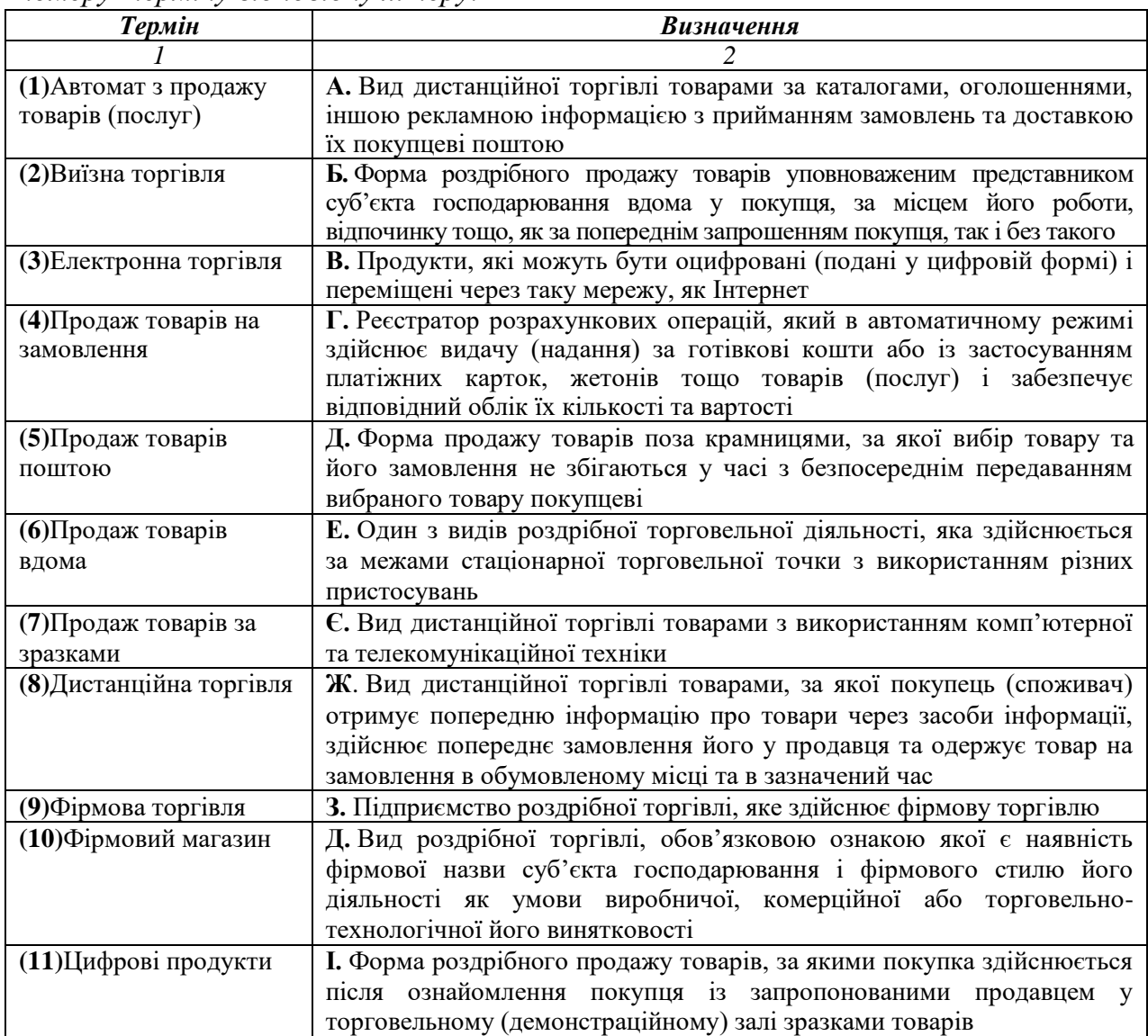

*Сформулювати зміст господарських операцій та вказати первинні документи на підставі наведеної кореспонденції рахунків.*

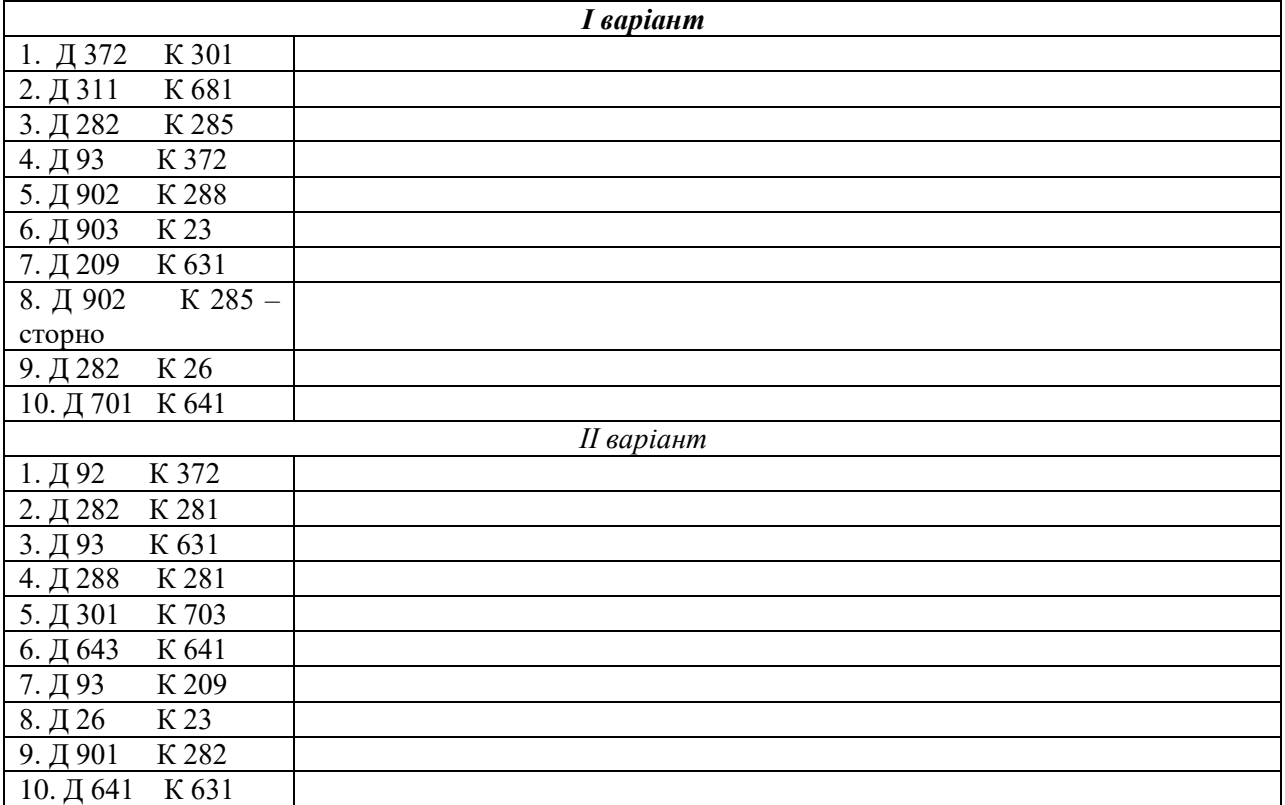

# **Завдання 4.3**

*Зазначити кореспонденцію рахунків та вказати первинні документи на підставі наведеного змісту господарських операцій*

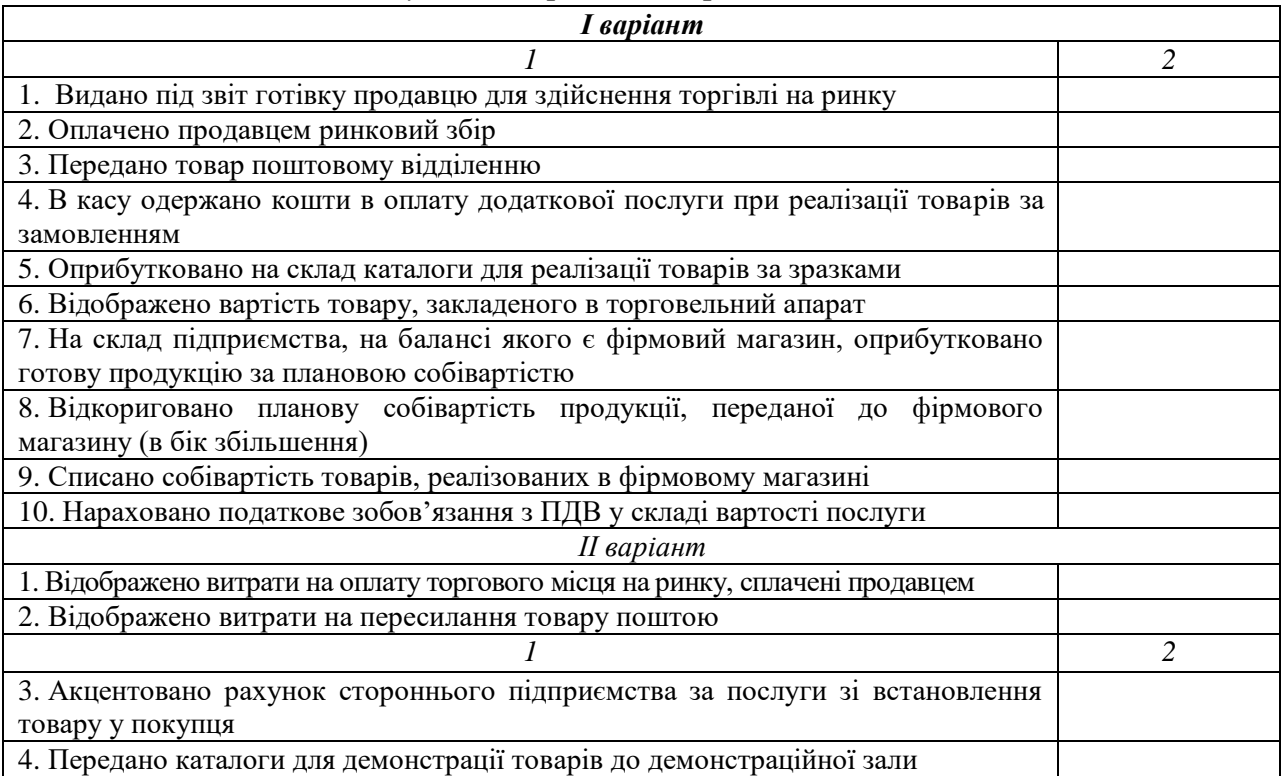

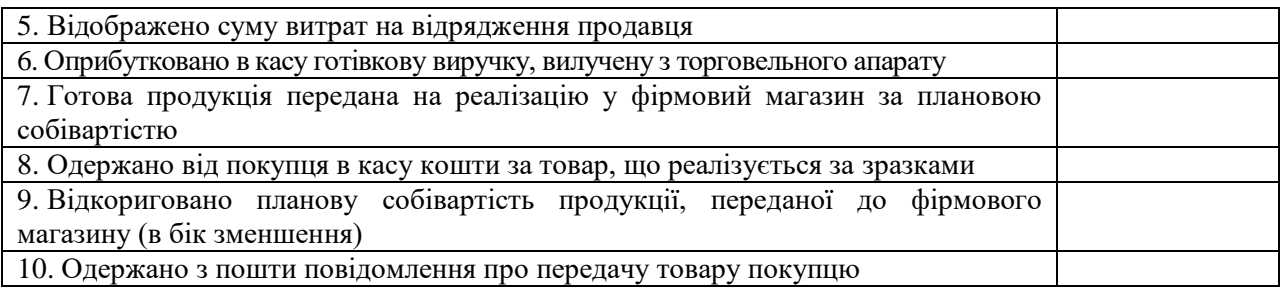

### *Необхідно:*

 *скласти журнал реєстрації господарських операцій із зазначенням первинних документів;*

*визначити необхідні суми.*

### *Дані для виконання:*

ТОВ "Ельдорадо" здійснює виїзну торгівлю у м. Коростишів (підприємство зареєстроване в м. Житомир). 04.07 ц.р. продавцю видано для реалізації товар, первісна облікова вартість якого 100000 грн. На товар нараховано торговельну надбавку (торгова націнка – 10 %). Продавцю також видано 60 грн. для сплати податків при організації виїзної торгівлі. Для доставки товару АТП-11876 до місця виїзної торгівлі надавалися послуги з перевезення, для оплати яких виставлено рахунок на 600 грн., в т.ч. ПДВ.

Торгівля здійснювалася протягом 2-х днів. За перший день продавець перерахував виручку в сумі 80000 грн. на банківський рахунок підприємства, а за другий – здав до каси підприємства 30000 грн. У торговельну залу магазину повернуто товари. Фактично продавцем сплачено податків на суму 44 грн. а залишок невикористаних грошових коштів повернуто до каси підприємства.

# **Завдання 4.5**

# *Необхідно:*

 *Скласти журнал реєстрації господарських операцій із зазначенням відповідних сум та первинних документів.*

# *Дані для виконання:*

ТОВ «Престиж» зареєстровано в м. Житомирі, але підприємство здійснює виїзну торгівлю на центральні ринку Коростишева. 28.05.2021 року Продавцю було видано з каси підприємства 170 грн. на оплату за місце (35 грн., добові – 100 грн.). Згідно накладної продавцю було передано товарів за первісною вартістю 45000,00 грн. торгівельна надбавка на товари становить 8350,00 грн. Собівартість реалізованих товарів становить 37500,00 грн. Після повернення продавець надав посвідчення про відрядження, квитанцію за сплату за місце 35 грн. У касу підприємства було оприбутковано виручку від реалізації 49500, грн.. Собівартість реалізованих товарів становить 37500 грн. Нереалізовані товари та залишок грошових коштів було повернено на склад та в касу.

#### *Необхідно:*

 *скласти журнал реєстрації господарських операцій із зазначенням первинних документів;*

*визначити необхідні суми.*

### *Дані для виконання:*

ТОВ "Торчин" здійснює виїзну торгівлю у м. Вінниця, де воно зареєстроване. 05.07 ц.р. продавцю видано для реалізації товар, первісна облікова вартість якого 25000 грн. На товар нараховано торговельну надбавку (торгова націнка – 15 %).

В касу підприємства оприбуткована виручка від продавця в сумі 30000 грн. На склад магазину повернуто товари.

### **Завдання 4.7**

### *Необхідно:*

*скласти журнал реєстрації господарських операцій із зазначенням первинних документів, ;*

*визначити необхідні суми.*

# *Дані для виконання:*

Магазин "Шоп" 10.10 ц.р. придбав 20 одиниць товару для продажу поштою на суму 2400 грн., в т.ч. ПДВ. 15.10 ц.р. на підприємство надійшла заява-замовлення на продаж 5 одиниць товару з доставкою поштою. Ціна реалізації товару – 168 грн., в т.ч. ПДВ, послуги пошти – 2 грн. 40 коп., в т.ч. ПДВ за одиницю товару.

Оплата проводиться у відділенні зв'язку при отриманні поштового відправлення.

# **Завдання 4.8**

# *Необхідно:*

 *скласти журнал реєстрації господарських операцій із зазначенням первинних документів;*

*визначити необхідні суми.*

#### *Дані для виконання:*

ТОВ "Оріон" 10.01 ц.р. реалізувало через кур'єра товар вартістю 240 грн. (в т.ч. ПДВ). Кур'єру нараховано заробітну плату в сумі 20 грн. та проведено відповідні нарахування. Первісна облікова вартість реалізованого товару – 120 грн.

#### **Завдання 4.9**

#### *Необхідно:*

 *скласти журнал реєстрації господарських операцій із зазначенням первинних документів;*

*визначити необхідні суми.*

# *Дані для виконання:*

Магазин "Шоп" 09.05 ц.р. придбав 10 одиниць товару для продажу поштою на суму 3000 грн., в т.ч. ПДВ.

10.05 ц.р. на підприємство надійшла заява-замовлення на продаж 3-х одиниць товару з доставкою поштою, а також аванс від покупця у повній сумі вартості товару. Вартість послуг пошти за пересилку – 12 грн., в т.ч. ПДВ. Торгівельна надбавка – 25%.

#### **Завдання 4.10**

#### *Необхідно:*

 *скласти журнал реєстрації господарських операцій із зазначенням первинних документів;*

*визначити необхідні суми.*

#### *Дані для виконання:*

Магазин "Шоп" 20.02 ц.р. реалізувало товари за замовленням на суму 6000 грн., в т.ч. ПДВ. Торговельна надбавка в складі вартості реалізованого товару – 1500 грн. Реалізаційна вартість спеціальної упаковки – 60 грн., в т.ч. ПДВ, її собівартість – 30 грн. Витрати з транспортування товарів згідно рахунку АТП 11876 – 120 грн., в т.ч. ПДВ.

#### **Завдання 4.11**

#### *Необхідно:*

 *скласти журнал реєстрації господарських операцій із зазначенням первинних документів;*

*визначити необхідні суми.*

#### *Дані для виконання:*

ТОВ "Дубок" є спеціалізованим магазином з продажу меблів. Для демонстрації всіх своїх зразків магазин замовив у друкарні виготовлення каталогів, загальна вартість яких склала 800 грн., в т.ч. ПДВ. Каталоги були розміщені в торгівельній залі.

В цій же залі розміщені зразки меблів, які реалізуються. Фізична особа-покупець В.А. Ванюта 10.03 ц.р. обрав серед зразків спальний гарнітур "Весна" вартістю 18000 грн., в т.ч. ПДВ (облікова вартість гарнітуру становить 10000 грн.). Між магазином та В.А. Ванютою укладено письмовий договір з умовою попередньої оплати в розмірі 100 % безготівковим шляхом. Доставка товару повинна бути здійснена протягом 2-х днів з моменту оплати (вартість доставки включена до вартості товару).

Кошти надійшли на рахунок 11.03 ц.р. Товари відвантажені в цей же день. За їх доставки покупцю були також надані додаткові послуги зі збирання спального гарнітуру, вартість яких – 60 грн., у т.ч. ПДВ. Оплата була проведена готівкою після завершення збирання.

#### **Завдання 4.12**

#### *Необхідно:*

*скласти журнал реєстрації господарських операцій із зазначенням первинних документів;*

*визначити необхідні суми.*

#### *Дані для виконання:*

Магазин "Фокстрот" продає складну побутову техніку за зразками. Покупець обрав машину для миття посуду і оплатив її вартість за місцем доставки у розмірі

3000 грн., у т.ч. ПДВ. Встановлення та підключення до мережі водопостачання проводить ТОВ "Сервіс", яке виставило рахунок магазину "Фокстрот" в сумі 120 грн., у т.ч. ПДВ. Первісна вартість машини становить 1800 грн.

# **Завдання 4.13**

# *Необхідно:*

 *скласти журнал реєстрації господарських операцій із зазначенням первинних документів;*

*визначити необхідні суми.*

# *Дані для виконання:*

ТОВ "Славія" реалізує через мережу торговельних автоматів мінеральну воду та жувальну гумку. Закупівля цих видів продукції здійснюється у постачальника за різною ціною.

Протягом січня сплачено аванс постачальнику в сумі 6000 грн., в т.ч. ПДВ. В результаті одержано товари:

– мінеральна вода – 3000 пляшок за ціною 1,20 грн., в т.ч. ПДВ;

– 960 пляшок за ціною 1,25 грн., в т.ч. ПДВ;

– жувальна гумка – 500 упаковок за ціною 1,50 грн., в т.ч. ПДВ; 150 упаковок за ціною 1,20 грн., в т.ч. ПДВ; 216 упаковок за ціною 1,25 грн., в т.ч. ПДВ.

Вся продукція була завантажена в торговельні автомати (торгова націнка – 15 %).

Протягом січня реалізовано через торговельні автомати 3500 пляшок мінеральної води та 700 упаковок жувальної гумки. Для розрахунків з покупцями використовуються готівкові кошти. Для оцінки собівартості реалізованих товарів використовується метод ФІФО.

# **Завдання 4.14**

# *Необхідно:*

 *скласти журнал реєстрації господарських операцій із зазначенням первинних документів;*

*визначити необхідні суми.*

# *Дані для виконання:*

ТОВ "Славія" реалізує через мережу торговельних автоматів бісквіти, чай та каву. Протягом березня від постачальника одержано товари:

–бісквіти – 2000 шт. за ціною 1,4 грн., в т.ч. ПДВ; 400 шт. за ціною 1,25 грн., в т.ч. ПДВ;

–чай – 5000 пакетиків за ціною 0,60 грн., в т.ч. ПДВ; 500 пакетиків за ціною 0,66 грн., в т.ч. ПДВ; 400 пакетиків за ціною 0,54 грн., в т.ч. ПДВ;

–каву – 4000 пакетиків за ціною 1,00 грн., в т.ч. ПДВ; 700 пакетиків за ціною 1,05 грн., в т.ч. ПДВ, 200 пакетиків за ціною 1,08 грн., в т.ч. ПДВ;

–питна вода (для приготування чаю та кави)– 250 літрів за ціною 1,20 грн., в т.ч. ПДВ.

Вся продукція була закладена в торговельні автомати (торгова націнка – 10 %).

Протягом березня через торговельні автомати реалізовано 2200 шт. бісквітів, 5600 пакетиків чаю, 4800 пакетиків кави, використано 220 літрів води. Для розрахунків з покупцями використовуються готівкові кошти. Для оцінки собівартості реалізованих товарів використовується метод середньозваженої собівартості.

#### **Завдання 4.15**

# *Необхідно:*

 *Скласти журнал реєстрації господарських операцій із зазначенням відповідних сум та первинних документів.*

#### *Дані для виконання:*

ПП «Сладуся» реалізує через мережу торговельних автоматів капучіно, чай та шоколад. Протягом березня від постачальника одержано товари:

– капучіно – 2000 шт. за ціною 1,4 грн., в т.ч. ПДВ; 400 шт. за ціною 1,25 грн., в т.ч. ПДВ;

– чай – 5000 пакетиків за ціною 0,60 грн., в т.ч. ПДВ; 500 пакетиків за ціною 0,66 грн., в т.ч. ПДВ; 400 пакетиків за ціною 0,54 грн., в т.ч. ПДВ;

– шоколад – 4000 пакетиків за ціною 1,00 грн., в т.ч. ПДВ; 700 пакетиків за ціною 1,05 грн., в т.ч. ПДВ, 200 пакетиків за ціною 1,08 грн., в т.ч. ПДВ;

– питна вода (для приготування чаю та кави)– 250 літрів за ціною 1,20 грн., в т.ч. ПДВ.

Вся продукція була закладена в торговельні апарати (торгова націнка – 10 %).

Протягом березня через торговельні апарати реалізовано 2200 шт. капучіно, 5600 пакетиків чаю, 4800 пакетиків шоколаду, використано 220 літрів води. Для розрахунків з покупцями використовуються готівкові кошти. Для оцінки собівартості реалізованих товарів використовується метод середньозваженої собівартості.

#### **Завдання 4.16**

#### *Необхідно:*

 *скласти журнал реєстрації господарських операцій із зазначенням відповідних сум і первинних документів;*

#### *Дані для виконання:*

ТОВ "Мак" придбало у ТОВ"Світ" дробильний верстат, вартість якого 60000 грн. в т.ч. ПДВ, через мережу інтернет. Розрахунки проводились з покупцями за передплатою (з доставкою через кур'єра). Первісна вартість – 45 000

#### **Завдання 4.17**

### *Необхідно:*

 *скласти журнал реєстрації господарських операцій із зазначенням відповідних сум і первинних документів;*

*Дані для виконання:*

Підприємство замовило розробку сайта інтернет-магазину спеціалізованій організації. Вартість розробки становила 10000 грн, крім того ПДВ – 2000 грн. За договором авторські права на сайт переходять до підприємства. Витрати на реєстрацію деменного імені, хостинг і супровід становили 3000 грн., крім того ПДВ – 600грн. Після сплати зазначених сум сайт було введено в експлуатацію і одразу перепродано за 20000 грн.

#### **Завдання 4.18**

### *Необхідно:*

 *скласти журнал реєстрації господарських операцій із зазначенням відповідних сум і первинних документів;*

#### *Дані для виконання:*

Дилер придбаває програмний продукт, а саме комп'ютерну програму "Spender" у власність з правом його продажу за 1200 (6 програм по240 грн, в т.ч. ПДВ)

#### **Завдання 4.18**

#### *Необхідно:*

 *скласти журнал реєстрації господарських операцій із зазначенням відповідних сум і первинних документів;*

#### *Дані для виконання:*

Фізична особа ОО Юрчук замовила в інтернет-магазині «РОЗЕТКА» 2 сукні вартістю 700 і 500 грн. в т.ч ПДВ. Собівартість суконь 300 і 250 грн. відповідно.

Доставка товару здійснюється кур'єром, який працює в інтернет магазині «РОЗЕТКА». За доставку з покупця стягується сплата в розмірі 60 грн в т.ч ПДВ понад вартості товару. Собівартість доставки 30 грн. Оплата здійснюється на місці доставки.

#### **Завдання 4.19**

#### *Необхідно:*

 *скласти журнал реєстрації господарських операцій із зазначенням відповідних сум;*

### *Дані для виконання:*

Телекомпанія "ТВ", яка є власником майнових прав на відео-кліп, домовилася з телекомпанією "Стар" про надання останній прав на використання відео-кліпу – його телетрансляції – протягом квітня 2021 року. Згідно з умовами авторського договору "Стар" зобов'язується сплатити "ТВ" винагороду за використання у вигляді роялті (поточних відрахувань) у розмірі 150,00 грн. за кожну трансляцію відео-кліпу. Поточні відрахування здійснюються 12.04., 22.04. та 3.05. на підставі звітів, які представлятиме телекомпанія "Стар" та підписуватимуть сторони виходячи з кількості телетрансляцій відео-кліпу 1-ї, 2-ї та 3-ї декади квітня 2021 року відповідно. Фактично цей відео-кліп було показано протягом 1-ї декади – 7 разів, 2-ї – 7 разів, 3-ї – 8 разів. Телекомпанія "Стар" вчасно представляла звіти телекомпанії "ТВ" про використання відео-кліпу та здійснювала платежі. Договором передбачається, що винагорода за використання відеокліпу встановлена без ПДВ.

# **Завдання 4.20**

# *Необхідно:*

 *скласти журнал реєстрації господарських операцій із зазначенням відповідних сум і первинних документів;*

# *Дані для виконання:*

Інтернет-магазин "Єврокук" у вересні реалізував 2 набори посуду.

Замовник А.П. Коваль придбав посуд на суму на 2400,00 в т.ч. ПДВ, здійснивши передоплату. А.П. Коваль мешкає за межами Житомирської області, тому Інтернет-магазин скористався послугами кур'єра фірми "Фест", вартість яких 100 грн., крім того ПДВ. Вартість доставки не входить до ціни товару. Торгова надбавка складає 1200 грн.

Інший замовник К.Б. Ромчук придбала посуд на суму 3000 грн. в т.ч ПДВ. Інтернет-магазин "Єврокук" самостійно здійснює доставку через власну кур'єрську службу (замовниця мешкає в Житомирі). За доставку кур'єру було нараховано заробітну плату у сумі 100 грн. та проведено відповідні відрахування. Крім того кур'єру було видано 10 грн. на проїзд. Оплата товару була здійснена при отриманні. Торгова надбавка складає 1300 грн.

# **Завдання 4.21**

# *Необхідно:*

 *скласти журнал реєстрації господарських операцій із зазначенням первинних документів;*

*визначити необхідні суми.*

# *Дані для виконання:*

Маслозавод ВАТ "Корівка" має фірмовий магазин з аналогічною назвою, який є структурним підрозділом підприємства та не має власного рахунку в банку. В липні ц.р.завод передав магазину наступну готову продукцію для реалізації:

–молоко – 500 л, планова собівартість – 1,8 грн. за 1 л;

–сметана – 400 л, планова собівартість – 3,8 грн. за 1 л;

–кефір – 450 л, планова собівартість – 3,8 грн. за 1 л.

Торгова націнка на продукцію складає 10 %. Протягом місяця реалізовано 495 л молока, 400 л сметани, 400 л кефіру. Фактична собівартість, визначена в кінці місяця, склала:

–молоко – 1,7 грн. за 1 л;

–сметана – 3,9 грн. за 1 л;

–кефір – 3,5 грн. за 1 л.

# *Необхідно:*

 *скласти журнал реєстрації господарських операцій із зазначенням первинних документів, ;*

*визначити необхідні суми.*

# *Дані для виконання:*

Меблева фабрика має фірмовий магазин "Стиль", який є структурним підрозділом підприємства та не має власного рахунку в банку. В січні ц.р. фабрика передала магазину наступну продукцію: стіл – 50 шт., фактична собівартість – 200 грн. за шт.; табуретка – 200 шт, фактична собівартість – 50 грн. за шт.

Торгова націнка на товар складає 15 %. Протягом місяця реалізовано 45 столів та 180 табуреток.

# **ТЕМА 5 БУХГАЛТЕРСЬКИЙ ОБЛІК ОПЕРАЦІЙ З РЕАЛІЗАЦІЇ ТОВАРІВ НА ВИПЛАТ**

# *Тести*

*1. Господарська операція, яка передбачає продаж резидентом або нерезидентом товарів фізичним або юридичним особам на умовах відстрочки кінцевого розрахунку на певний строк і під відсоток:*

а) торгівля на замовлення;

б) торгівля за зразками;

в) реалізація товарів поштою;

г) торгівля на виплат.

### *2. Продаж товарів на виплат здійснюється на підставі:*

а) заявки-замовлення;

б) договору купівлі-продажу товарів на виплат;

в) рахунку-фактури;

г) договору комісії.

### *3. Торгівля з розстрочкою платежу відрізняється від торгівлі в кредит:*

а) моментом передачі товару покупцю;

б) моментом переходу права власності на товар до покупця;

в) видами товарів, які можуть бути реалізовані таким чином;

г) всі варіанти правильні.

*4. При реалізації товарів з розстрочкою платежу на поточний рахунок магазина кошти надходять:*

а) одразу в повній сумі;

б) частинами;

в) можливі варіанти а) і б);

г) не надходять взагалі

# *5. При реалізації товарів за схемою пов'язаного кредитування на поточний рахунок магазина кошти надходять:*

а) одразу в повній сумі;

б) частинами;

в) можливі варіанти а) і б);

г) не надходять взагалі

# *6. При реалізації товарів з розстрочкою платежу відсотки нараховуються:*

а) на повну суму вартості товару;

б) на суму вартості товару за вирахуванням першого внеску;

в) на суму вартості товару, що залишилась до погашення;

г) на первісну вартість товару.

# *7. Відносини між банком та магазином при здійсненні торгівлі за схемою пов'язаного кредитування оформлюються:*

а) партнерською угодою;

б) договором про надання споживчого кредиту;

в) договором купівлі-продажу;

г) договором депозиту.

# *8. Відносини між покупцем та магазином при здійсненні торгівлі за схемою пов'язаного кредитування оформлюються:*

- а) партнерською угодою;
- б) договором про надання споживчого кредиту;
- в) договором купівлі-продажу;
- г) правильний варіант відсутній.

*9. У випадку повернення товару, придбаного з розрахунками за схемою пов'язаного кредитування, кошти повертаються:*

- а) покупцю;
- б) банку;
- в) можливі варіанти а) і б);
- г) не повертаються взагалі.

# **ПРАКТИЧНІ ЗАВДАННЯ**

#### **Завдання 5.1**

*Пов'язати наведені терміни з їх змістом. Для цього проставити ліворуч від номеру терміну відповідну літеру.*

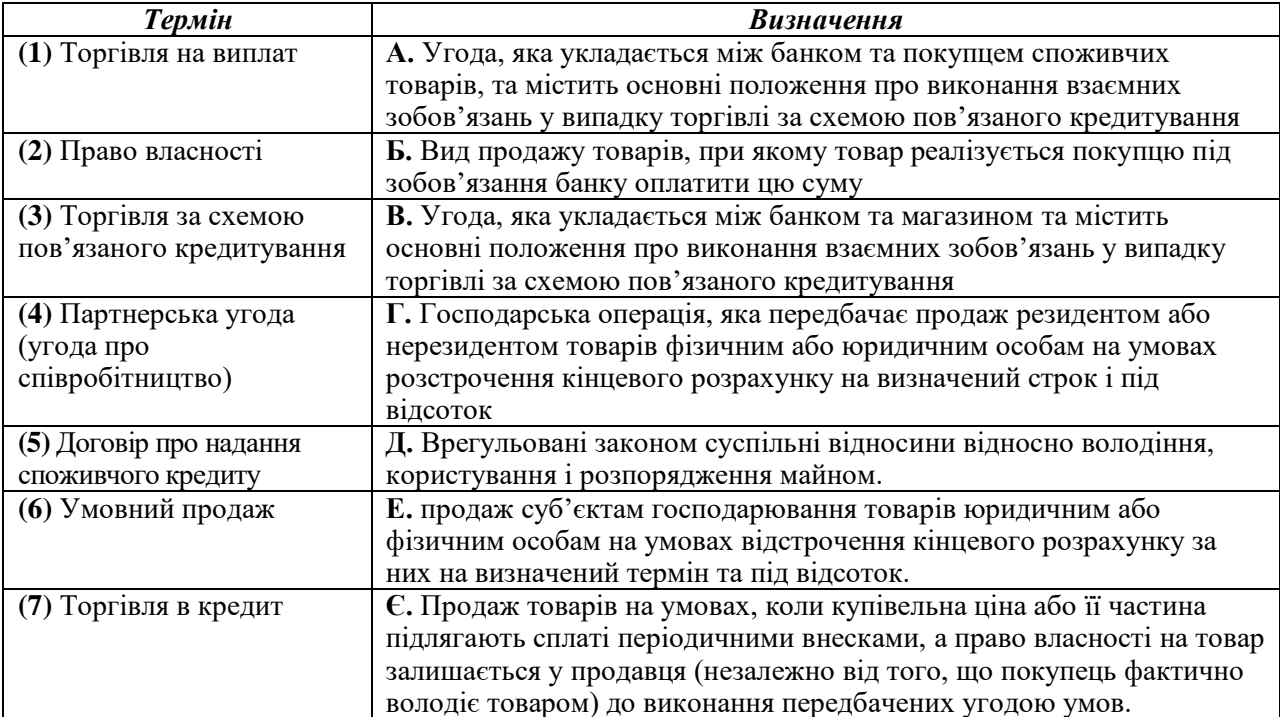

# *Завдання 5.2*

*Сформулювати зміст господарських операцій і вказати первинні документи на підставі наведеної кореспонденції рахунків.*

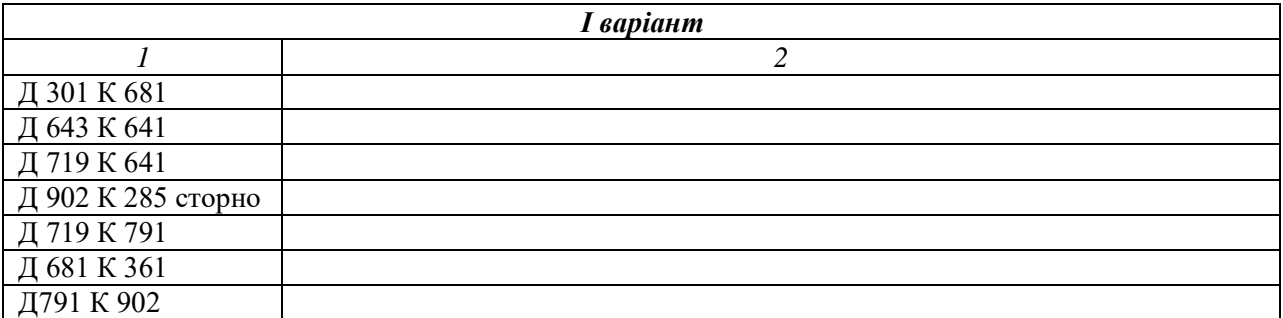

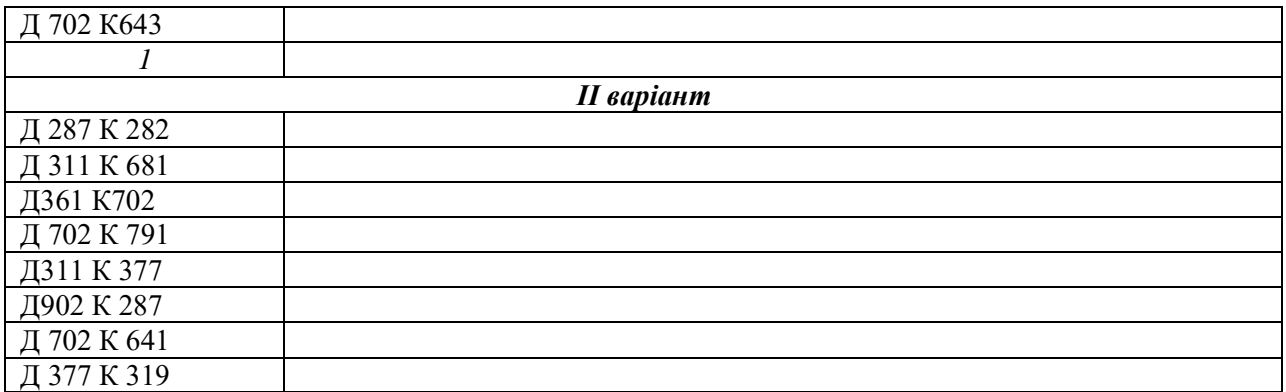

*Зазначити кореспонденцію рахунків і вказати первинні документи на підставі наведеного змісту господарських операцій*

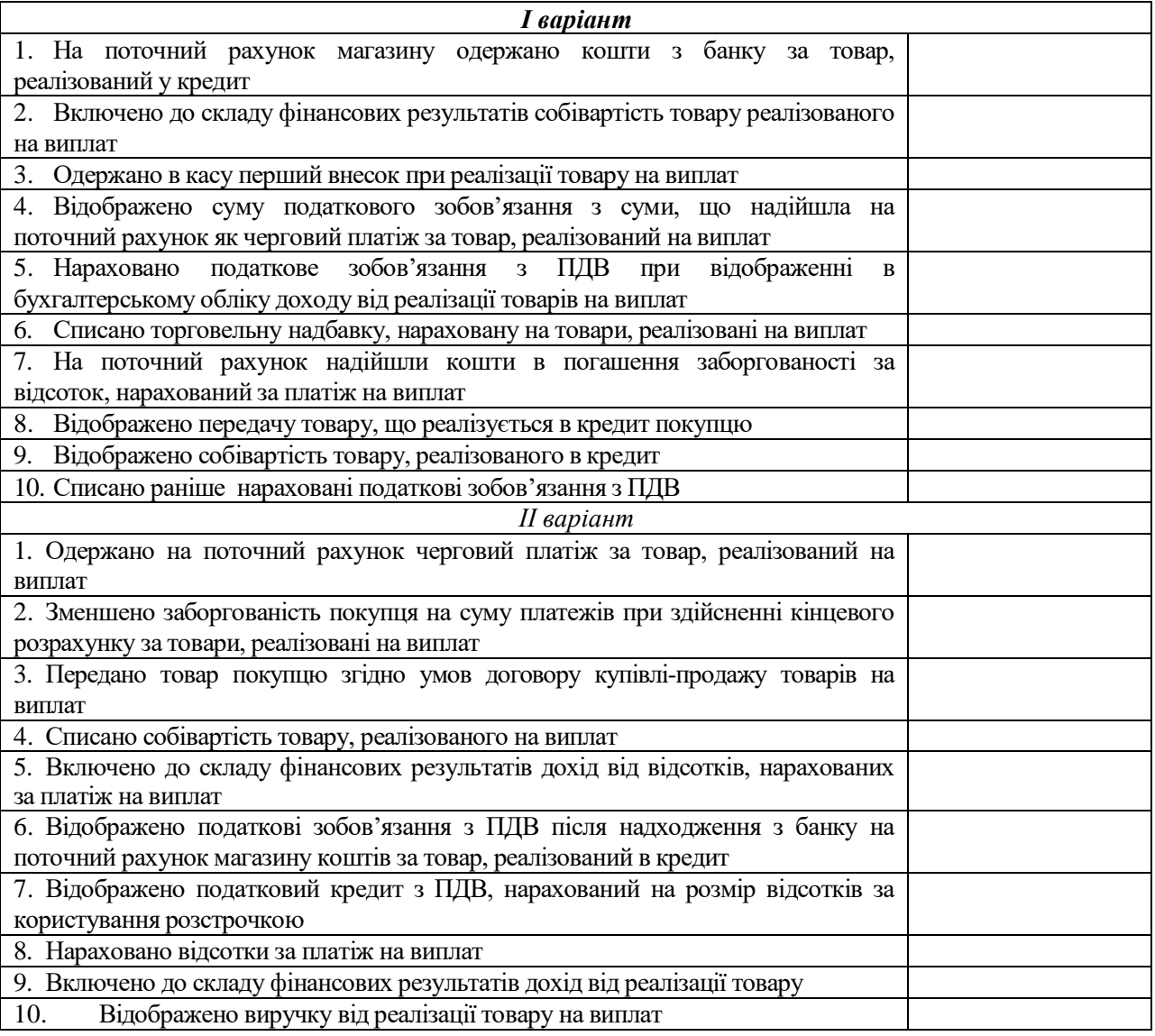

# *Завдання 5.4*

*Необхідно:*

 *скласти договір купівлі-продажу товарів на виплат № 30 від 25-го травня ц.р. на підставі наведених даних.* 

### *Дані для виконання:*

ТОВ "Правекс" продало на виплат ТОВ "Сигма" (юридична особа, платник податку на прибуток і ПДВ) автомобіль ВАЗ-2111 вартістю 12000 грн., в т.ч. ПДВ. ТОВ "Сигма" при оформленні внесло 50 % суми. Розстрочка надана на 12 місяців під 20 % річних.

### *Завдання 5.5*

# *Необхідно:*

 *скласти журнал господарських операцій ц.р. на підставі наведених даних. Дані для виконання:*

ТОВ "Паритет" продало на виплат фізичній особі Гришиній Г.А. автомобіль ВАЗ-2101 вартістю 15000 грн., в т.ч. ПДВ. Гришиною Г.А. при оформленні було внесено 50 % суми. Розстрочка надана на 12 місяців під 20 % річних.

### *Завдання 5.6*

### *Необхідно:*

 *скласти розрахунок поетапного погашення основної суми заборгованості за товар і суми відсотків;*

 *скласти журнал реєстрації господарських операцій із зазначенням відповідних сум і первинних документів;*

#### *Дані для виконання:*

ТОВ "Полісся" (роздрібне підприємство) 10.06 ц.р. уклало з ПП «Злагода» (юридична особа, платник податку на прибуток і ПДВ) договір купівлі-продажу товарів з розстрочкою платежу, предметом якого є реалізація торговельного обладнання вартістю 6000 грн., в т.ч. ПДВ з платежем з розстрочкою платежу протягом 6-ти місяців, перший внесок – 25 %, відсоткова ставка – 12 % річних. Перший платіж здійснено на поточний рахунок ТОВ "Полісся" 10.06 ц.р. і в цей же день товар було відвантажено покупцю. Термін сплати основної суми платежу і відсотків за розстрочку – 3 число кожного місяця.

Первісна вартість реалізованого товару – 4000 грн.

# *Завдання 5.7*

# *Необхідно:*

 *скласти розрахунок поетапного погашення основної суми заборгованості за товар і суми відсотків;*

 *скласти журнал реєстрації господарських операцій із зазначенням відповідних сум і первинних документів;*

#### *Дані для виконання:*

ПП "Мрія" (роздрібне підприємство) 20.03 ц.р. уклало з С.Н. Суботіним (фізична особа) договір купівлі-продажу товарів з розстрочкою платежу, предметом якого є реалізація відеокамери вартістю 5400 грн., в т.ч. ПДВ з платежем у розстрочу протягом 3-х місяців, перший внесок – 30 %, відсоткова ставка – 10 % річних. Перший платіж здійснено в касу ПП "Мрія" 20.03 ц.р. і в цей же день покупець забрав товар. Термін сплати основної суми платежу і відсотків за розстрочку – 3 число кожного місяця шляхом перерахування коштів на поточний рахунок підприємства.

# *Завдання 5.8*

# *Необхідно:*

 *скласти журнал реєстрації господарських операцій із зазначенням відповідних сум і первинних документів;*

# *Дані для виконання:*

Магазин "Технополіс" реалізовує товари за схемою пов'язаного кредитування. З цією метою 20.01 ц.р покупцю Ч.Н. Чорному було виписано рахунок на холодильник на суму 3600 грн., у т.ч. ПДВ (сума торговельної надбавки – 900 грн.). 21.01 ц.р. Ч.Н. Чорний уклав кредитний договір з "Укрпромбанком", в результаті якого

22.01 ц.р. гроші в повному обсязі надійшли на рахунок "Технополіса". В цей же день магазин передав холодильник покупцю згідно накладної.

# *Завдання 5.9*

# *Необхідно:*

 *скласти журнал реєстрації господарських операцій із зазначенням відповідних сум і первинних документів;*

# *Дані для виконання:*

Магазин "Фокстрот" реалізовує товари за схемою пов'язаного кредитування. 10.05 ц. р. покупцю Д.Р. Дударю було виписано рахунок на телевізор на суму 5400 грн., у т.ч. ПДВ (сума торговельної надбавки – 1500 грн.). 11.05 ц.р. Д.Р. Дудар уклав кредитний договір з банком "Надра", в результаті якого 12.05 ц.р. гроші в повному обсязі надійшли на рахунок "Фокстроту". 13.05 ц.р. магазин передав телевізор покупцю згідно накладної.

# *Завдання 5.10*

# *Необхідно:*

 *скласти розрахунки поетапного погашення основної суми заборгованості за товар та суми відсотків;*

 *скласти журнал реєстрації господарських операцій із зазначенням відповідних сум і первинних документів;*

# *Дані для виконання:*

ПП "Мрія" (роздрібне підприємство) 02.04 ц.р. уклало два договори на реалізацію товарів на виплат:

1) з фізичною особою П.Н. Проніним на предмет реалізації фотоапарата вартістю 800 грн., в т.ч. ПДВ, у кредит протягом 3-х місяців, перший внесок – 25 %, відсоткова ставка – 12 % річних.

2) з юридичною особою, платником ПДВ ПП "Злагода" на предмет реалізації ноут-бука вартістю 5600 грн., в т.ч. ПДВ з розстрочко платежу протягом 3-х місяців, перший внесок – 50 %, відсоткова ставка – 12 % річних. Надбавка – 160 грн.

По договору ПП "Злагода" перший платіж було здійснено 02.04 ц.р.: кошти перераховано на поточний рахунок в банку. В цей же день товари були передані покупцям. Термін сплати основної суми платежу і відсотків за розстрочку – 10 число кожного місяця шляхом перерахування коштів на поточний рахунок підприємства. ПП "Злагода" всі платежі здійснила вчасно, а П.Н. Пронін останній платіж прострочив на 10 днів, за що додатково сплатив пеню у розмірі 10 % від суми останнього платежу.

# **ТЕМА 6 ОСОБЛИВОСТІ БУХГАЛТЕРСЬКОГО ОБЛІКУ ОПЕРАЦІЙ У КОМІСІЙНІЙ ТОРГІВЛІ**

### *Тести*

*1. Юридичною особою або громадянином, в інтересах якого здійснюються угоди, є:*

а) комітент;

б) посередник;

в) комісіонер;

г) субкомісіонер.

*2. На комісію приймаються:* 

а) непродовольчі товари, придатні для використання як нові, так і ті, що були у вжитку;

б) товари, що не потребують ремонту або реставрації, у дітей віком до 16 років;

в) товари, що відповідають санітарним умовам, антикварні і унікальні речі, витвори мистецтва, а також лікарські засоби і вибухові речовини.

г) всі вище перераховані товари.

*3. При здачі речей на комісію громадяни України зобов'язані пред'явити:* 

а) накладну;

б) паспорт або документ, який його замінює;

в) рахунок-фактуру;

г) документ, що засвідчує сплату ПДВ за цей товар.

# *4. При прийманні товару на комісію, комісіонер на кожну одиницю товару виписує:*

а) квитанцію і товарний ярлик;

б) лише квитанцію;

в) лише товарний ярлик;

г) лише накладну.

*5. Витрати за зберігання нереалізованого товару на 45 день складають:*

а) 3 % від ціни реалізації;

б) 2 % від ціни реалізації;

в) 4 % від ціни реалізації;

г) 2 % від комісійної винагороди.

# *6. Товари, прийняті на комісію, реалізуються без зміни в оцінці протягом:*

а) 60 календарних днів;

б) 30 календарних днів;

в) 20 календарних днів;

г) одного року.

# *7. Якщо товар не був проданий протягом строку реалізації, то його ціна:*

а) збільшується на 30 %;

б) зменшується на 20 %;

в) зменшується на 30 %;

г) зменшується на 40 %.

*8. Для обліку товарів, переданих на комісію, застосовується рахунок:* 

- а) 024;
- б) 025;
- в) 283;
- г) 281.

# *10. Якщо товар продано за нижчою ціною, ніж встановлена комітентом, то комісіонер:*

- а) може на суму перевищення збільшити свої доходи;
- б) зобов'язаний відшкодувати різницю у цінах комітенту;
- в) зобов'язаний перерахувати різницю у бюджет;
- г) несе адміністративну відповідальність.

# *11. Аналітичний облік товарів, переданих на комісію, ведеться за: 1*

- а) видами товарів і комісіонерами;
- б) видами товарів і комітентами;
- в) за сумою комісійної винагороди;
- г) за вартістю партії товару.

# **ПРАКТИЧНІ ЗАВДАННЯ**

# **Завдання 6.1**

*Пов'язати наведені терміни з їх змістом. Для цього проставити ліворуч від номеру терміну відповідну літеру.*

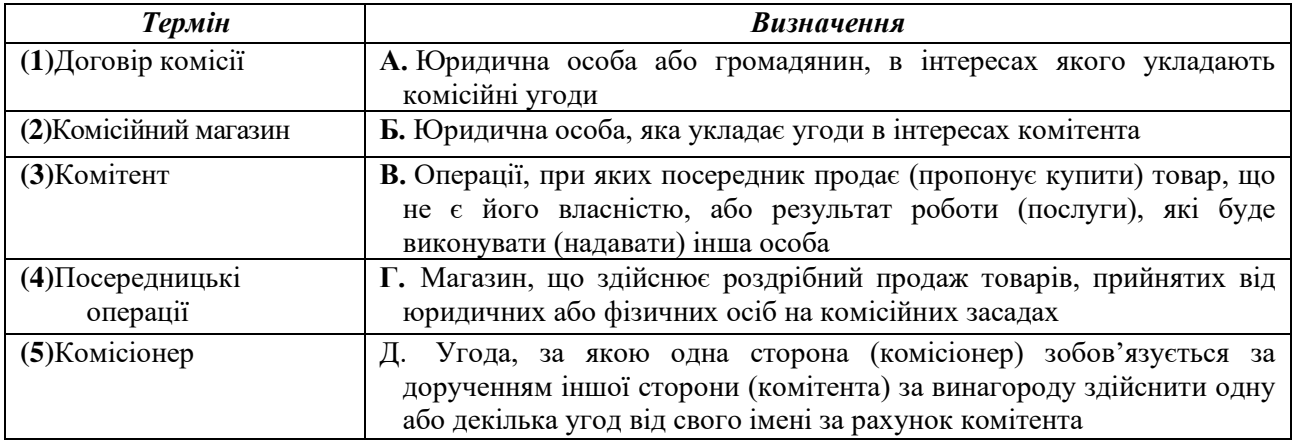

# **Завдання 6.2**

*Сформулювати зміст господарських операцій і вказати первинні документи на підставі наведеної кореспонденції рахунків.*

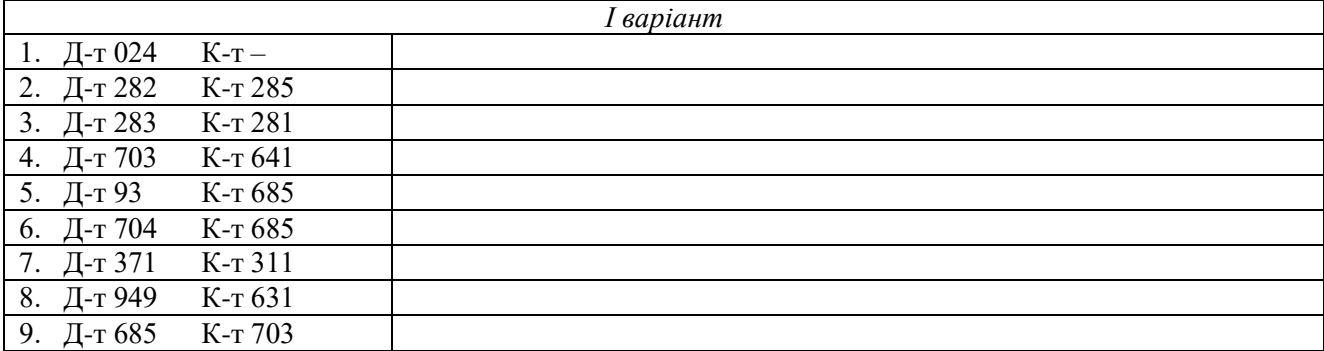

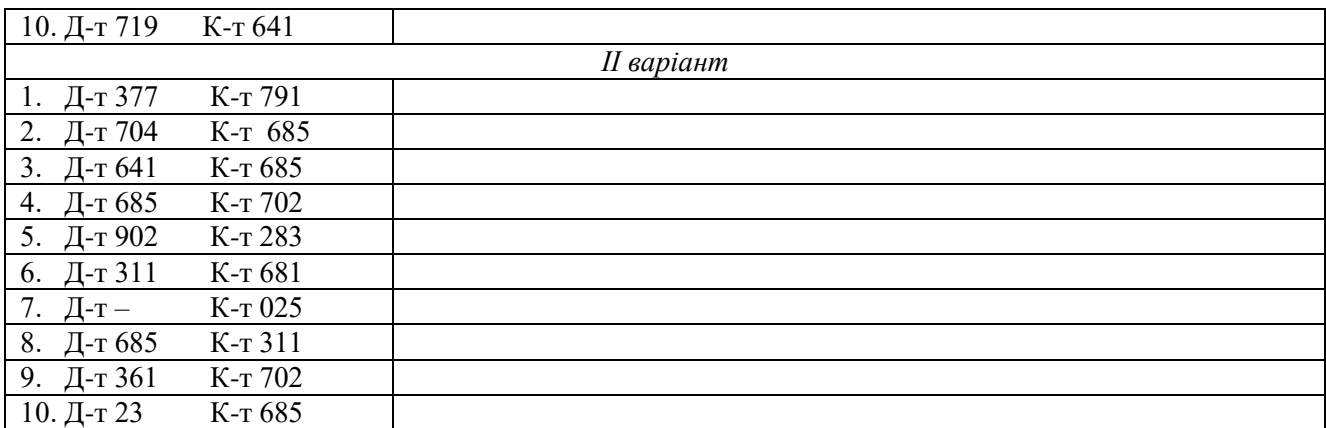

*Вказати кореспонденцію рахунків і первинні документи на підставі наведених господарських операцій.*

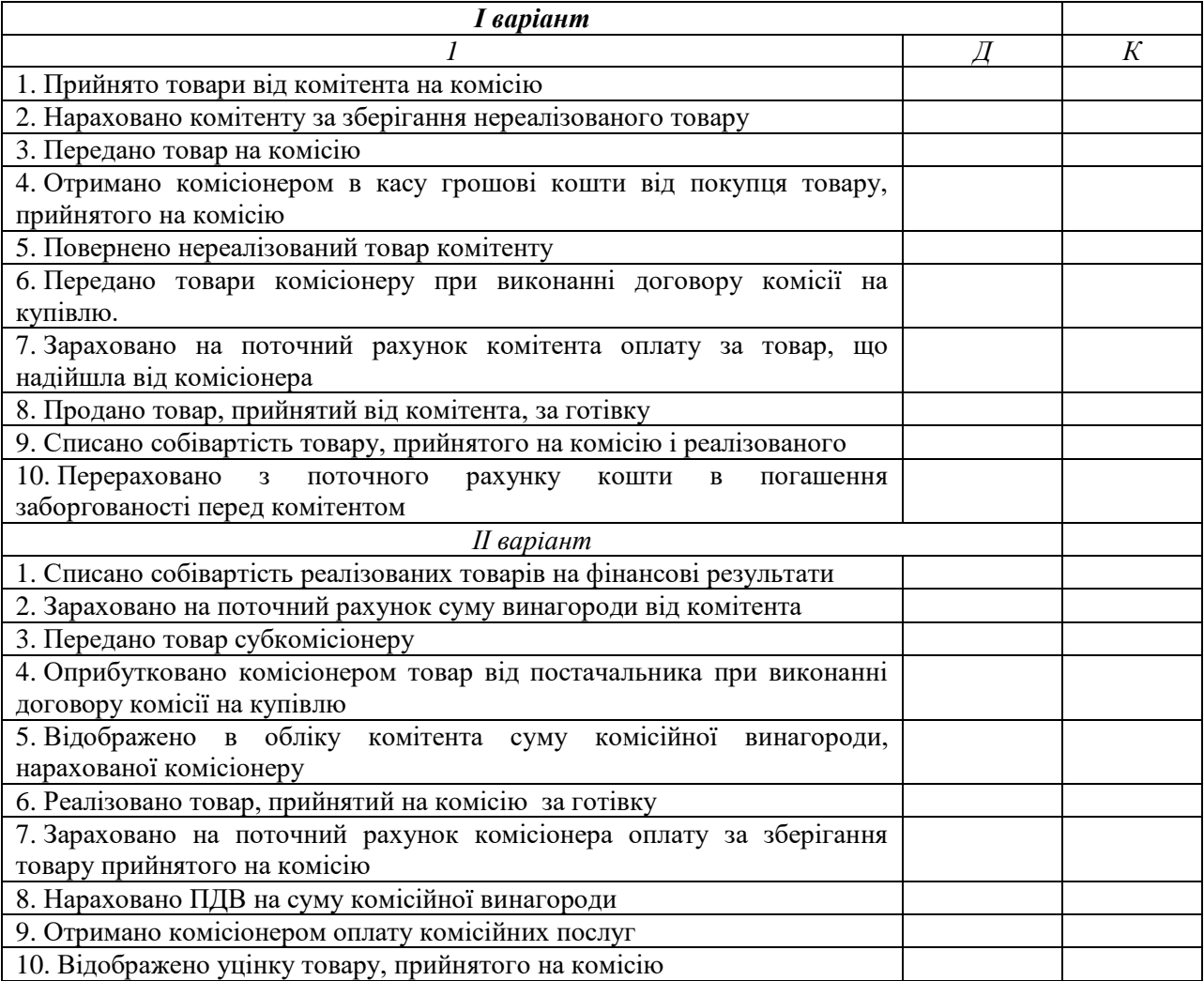

# **Завдання 6.4**

# *Необхідно:*

*скласти журнал реєстрації господарських операцій із зазначенням первинних документів;*

*визначити необхідні суми.*

#### *Дані для виконання:*

Комісіонером прийнятий товар на комісію. Згідно з договором комісії реалізаційна вартість товару складає 3600 грн. Комісійна винагорода – 980 грн. Товар продано на 65-й день.

### **Завдання 6.5**

### *Необхідно:*

*скласти журнал реєстрації господарських операцій із зазначенням первинних документів;*

*визначити необхідні суми.*

### *Дані для виконання:*

Комісіонером прийнятий на комісію товар. Згідно з договором реалізаційна вартість товару складає 3000 грн. Комісійна винагорода – 600 грн. Товар проданий на 80-й день.

### **Завдання 6.6**

# *Необхідно:*

*скласти журнал реєстрації господарських операцій із зазначенням первинних документів;*

*визначити необхідні суми.*

### *Дані для виконання:*

Підприємство роздрібної торгівлі "Асканія" прийняло 3-го квітня ц.р. від ТОВ "Барс" за договором комісії товар у кількості 100 од. ціною 25 грн. за одиницю. Комісійна винагорода – 10 %. 12-го травня ц.р. 60 одиниць товару продано. Інший товар залишився нереалізованим. 25 липня ц.р. залишок товару повернуто ТОВ "Барс". Комісіонер та комітент є платниками ПДВ.

# **Завдання 6.7**

# *Необхідно:*

 *скласти журнал реєстрації господарських операцій із зазначенням первинних документів;*

*визначити необхідні суми.*

# *Дані для виконання:*

ТОВ "Омега" були передані на комісію в магазин "Дитячий світ" 13-го квітня ц.р. 10 фотоапаратів фірми "Kodak", які оцінили по 240 грн. за одиницю. 14-го квітня ц.р. були продані 2 фотоапарати. Комісійна винагорода складає 50 грн. Протягом наступних 60 календарних днів товари не були реалізовані і їх повернули комітенту.

# **Завдання 6.8**

# *Необхідно:*

 *скласти журнал реєстрації господарських операцій із зазначенням первинних документів;*

*визначити необхідні суми.*

*Дані для виконання:*

16-го вересня 2008 р. магазином від фізичної особи прийнято на комісію товар, який був у вжитку, 3 одиниці ціною 360 грн. за одиницю, комісійна винагорода 20 %. Дві одиниці товару продано, одна – повернена 30-го січня 2009 р. Комітент оплатив витрати зі зберігання товару. Ціна можливої реалізації одиниці – 50 грн.

#### **Завдання 6.9**

#### *Необхідно:*

*скласти журнал реєстрації господарських операцій із зазначенням первинних документів, ;*

*визначити необхідні суми.*

*визначити вартість товару після проведених уцінок і суми витрат зі зберігання товару, що підлягає відшкодуванню комітентом*.

#### *Дані для виконання:*

Комісіонером прийнято на комісію товар. Згідно з договором реалізаційна вартість товару складає 1800 грн. Комісійна винагорода – 490 грн. Товар не було реалізовано протягом 90 календарних днів і його повернули комітенту.

#### **Завдання 6.10**

#### *Необхідно:*

 *скласти журнал реєстрації господарських операцій із зазначенням первинних документів;*

*визначити необхідні суми.*

#### *Дані для виконання:*

За договором комісії ТОВ "Самурай" 15 січня ц.р. було отримано товар на суму 1200 грн., в т.ч. ПДВ. Сума комісійної винагороди склала 120 грн., в т.ч. ПДВ. 20 січня ц.р. товар було реалізовано за 1250 грн.

*Примітка:* Сума комісійної винагороди утримується комісіонером самостійно, після реалізації товару.

#### **Завдання 6.11**

#### *Необхідно:*

*скласти журнал реєстрації господарських операцій із зазначенням первинних документів, ;*

*визначити необхідні суми.*

#### *Дані для виконання:*

За договором комісії ТОВ "Ліоква" отримало товар для продажу на суму 14100 грн., в т.ч. ПДВ. Товар було відвантажено ПП "Соло". За реалізований товар на поточний рахунок комісіонера надійшли грошові кошти в сумі 17500 грн. Товар передано покупцю, розрахунки з комітентом проведено.

#### **Завдання 6.12**

#### *Необхідно:*

*скласти журнал реєстрації господарських операцій із зазначенням первинних документів;*

#### *визначити необхідні суми.*

#### *Дані для виконання:*

10-го червня ц.р. прийнятий на комісію від фізичної особи новий товар. За згодою сторін була визначена ціна 700 грн., комісійна винагорода – 15 % від ціни товару в т.ч. ПДВ. 15-го червня ц.р. товар був проданий за ціною 785 грн.

#### **Завдання 6.13**

# *Необхідно:*

 *скласти журнал реєстрації господарських операцій із зазначенням первинних документів;*

*визначити необхідні суми.*

#### *Дані для виконання:*

До магазину "Лілея" на комісію фізичною особою зданий холодильник, який вже перебував в експлуатації. Договірна вартість холодильників – 10000 грн. Протягом 60 календарних днів товар не був реалізований, тому його уцінили. Ще через 5 календарних днів холодильник був реалізований за ціною 7210 грн. Комісійна винагорода складає 750 грн.

#### **Завдання 6.14**

#### *Необхідно:*

*скласти журнал реєстрації господарських операцій із зазначенням первинних документів;*

*визначити необхідні суми.*

#### *Дані для виконання:*

Громадянин України (фізична особа) від свого імені здав у комісійний магазин товар, який був у вжитку. Товар оцінили в 720 грн., без ПДВ. Комісійна винагорода магазину встановлена в розмірі 25 % (в т.ч. ПДВ). Товар був реалізований магазином за 900 грн. за готівку. Гроші за товар видані комітету із каси.

#### **Завдання 6.15**

### *Необхідно:*

 *скласти журнал реєстрації господарських операцій із зазначенням первинних документів, ;*

*визначити необхідні суми.*

### *Дані для виконання:*

ВАТ "Бальтазар" уклало договір комісії на придбання 10 меблевих гарнітурів з ПП "СТС". Вартість гарнітурів не повинна перевищувати 12000 грн. за од. в т.ч. ПДВ. Комісійна винагорода складає 2000 грн. крім того ПДВ.

### **Завдання 6.16**

# *Необхідно:*

*скласти журнал реєстрації господарських операцій із зазначенням первинних документів;*

#### *визначити необхідні суми.*

#### *Дані для виконання:*

СП "Галактика" уклало договір комісій на придбання оргтехніки, вартість якої не повинна перевищувати 10000 грн. крім того ПДВ. Комісійна винагорода складає 1500 грн. в т.ч. ПДВ.

### **Завдання 6.17**

# *Необхідно:*

*скласти журнал реєстрації господарських операцій із зазначенням первинних документів, ;*

*визначити необхідні суми.*

#### *Дані для виконання:*

Комісіонер ЗАТ "Марго" відвантажив товар субкомісіонеру ПП "Сорос" на суму 8400 грн. в т.ч. ПДВ. Комісійна винагорода субкомісіонеру – 800 грн. в т.ч. ПДВ, комісіонеру – 7% в т.ч. ПДВ від вартості товару.

#### **Завдання 6.18**

#### *Необхідно:*

*скласти журнал реєстрації господарських операцій із зазначенням первинних документів;*

*визначити необхідні суми.*

#### *Дані для виконання:*

Комісіонер ПП "Рай " відвантажив товар субкомісіонеру ВАТ "Олді" вартістю 12000 грн. в т.ч. ПДВ. Комісійна винагорода субкомісіонеру – 5 % від вартості товару, комісіонеру – 3 % від вартості товару в т.ч. ПДВ.

#### **Завдання 6.19**

# *Необхідно:*

*скласти журнал реєстрації господарських операцій із зазначенням первинних документів, ;*

# *визначити необхідні суми.*

# *Дані для виконання:*

20-го вересня ц.р. між підприємствами був укладений договір комісії, згідно якого МП "Тріо" передало ТОВ "Аркадія" три меблеві гарнітури вартістю 2400 грн. кожен (без ПДВ). Сума комісійної винагороди складає 20 % загальної вартості товару. ТОВ "Аркадія" (комісіонер) продало товар і розрахувалось з комітентом.

# **ТЕМА 7**

# **БУХГАЛТЕРСЬКИЙ ОБЛІК ІНШИХ ТОВАРНИХ ОПЕРАЦІЙ**

# *Тести*

# *1. Суб'єктами рекламних відносин є:*

а) рекламодавець;

б) розповсюджувач реклами;

в) споживач реклами;

г) всі варіанти правильні.

# *2. Витрати на проведення рекламних заходів до валових витрат підприємства:*

а) не включаються;

б) включаються у розмірі не більше 2 % від оподаткованого прибутку підприємства за звітний рік;

в) включаються у розмірі не більше 2 % від оподаткованого прибутку підприємства за попередній рік;

г) правильної відповіді не наведено.

*3. Рекламні зразки зі складу підприємства видаються матеріально відповідальною особою на підставі:* 

а) вимоги;

б) товарно-транспортної накладної;

в) звіту матеріально відповідальної особи;

г) довіреності.

*4. В бухгалтерському обліку вартість рекламних зразків відноситься на:*

а) витрати майбутніх періодів;

б) інші витрати операційної діяльності;

в) собівартість реалізованих товарів;

г) витрати на збут.

# *5. Недоліком, який робить товар не придатним для споживання є:*

а) суттєвий недолік;

б) виправний недолік;

в) несуттєвий недолік;

г) правильної відповіді не наведено.

# *6. Повернути товар можна у випадку якщо:*

а) виявлено суттєвий недолік товару;

б) товар не задовольняє покупця за кольором;

в) товар не задовольняє покупця за розміром;

г) всі варіанти правильні.

# *7. Документом, в якому реєструється господарська операція з повернення товару є:*

а) заява про повернення товару;

б) фіскальний (касовий) чек;

в) акт про видачу коштів;

г) акт про повернення товару.

# *8. Вартість повернутих товарів відображається на субрахунку:*

- а) 281;
- б) 704;
- в) 949;
- г) 719.

# *9. Первинним документом для оприбуткування тари є:*

- а) накладна;
- б) прибутковий касовий ордер;
- в) звіт матеріально відповідальної особи;
- г) претензія.

*10. Склотара під товарами на підприємствах роздрібної торгівлі обліковується на рахунку:*

- а) 115;
- б) 204;
- в) 282;
- г) 284.

# **ПРАКТИЧНІ ЗАВДАННЯ**

# **Завдання 7.1**

*Пов'язати наведені терміни з їх змістом. Для цього проставити ліворуч від номеру терміну відповідну літеру.*

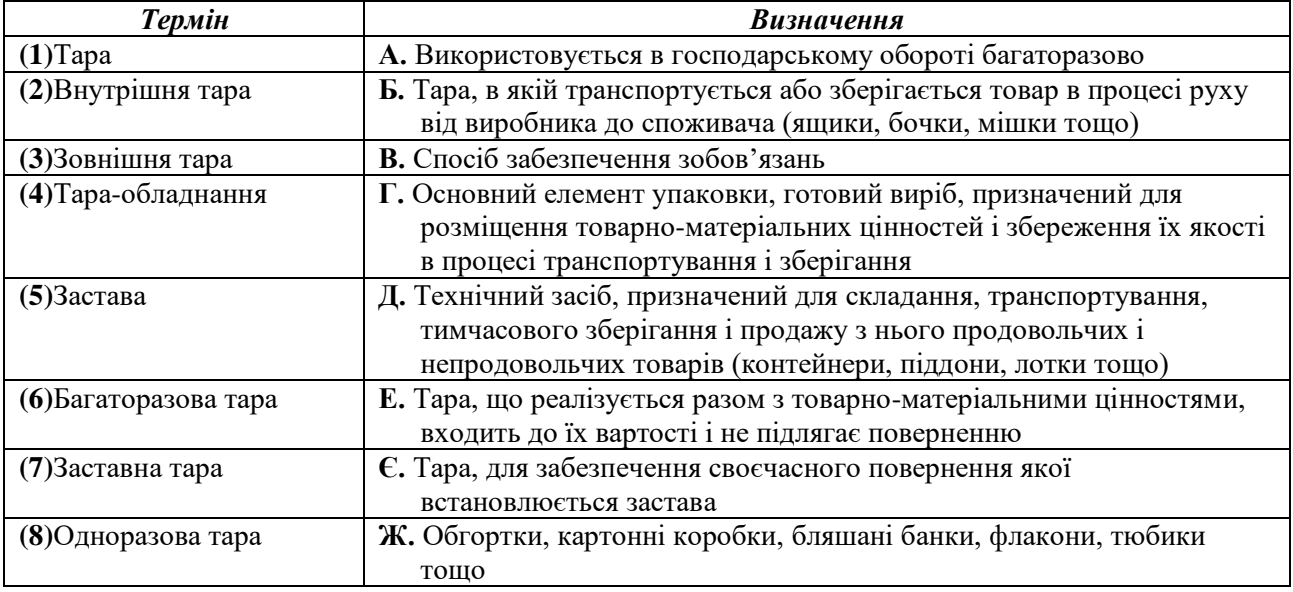

# **Завдання 7.2**

*Сформулювати зміст господарських операцій та вказати первинні документи на підставі наведеної кореспонденції рахунків.*

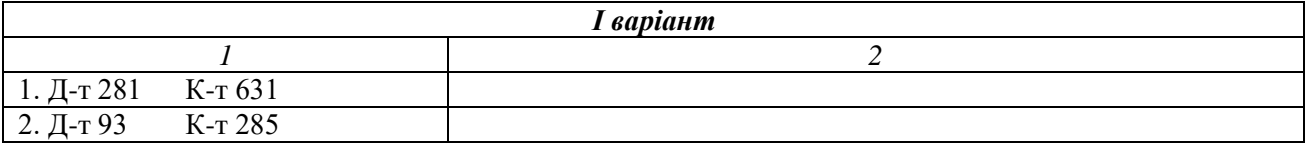

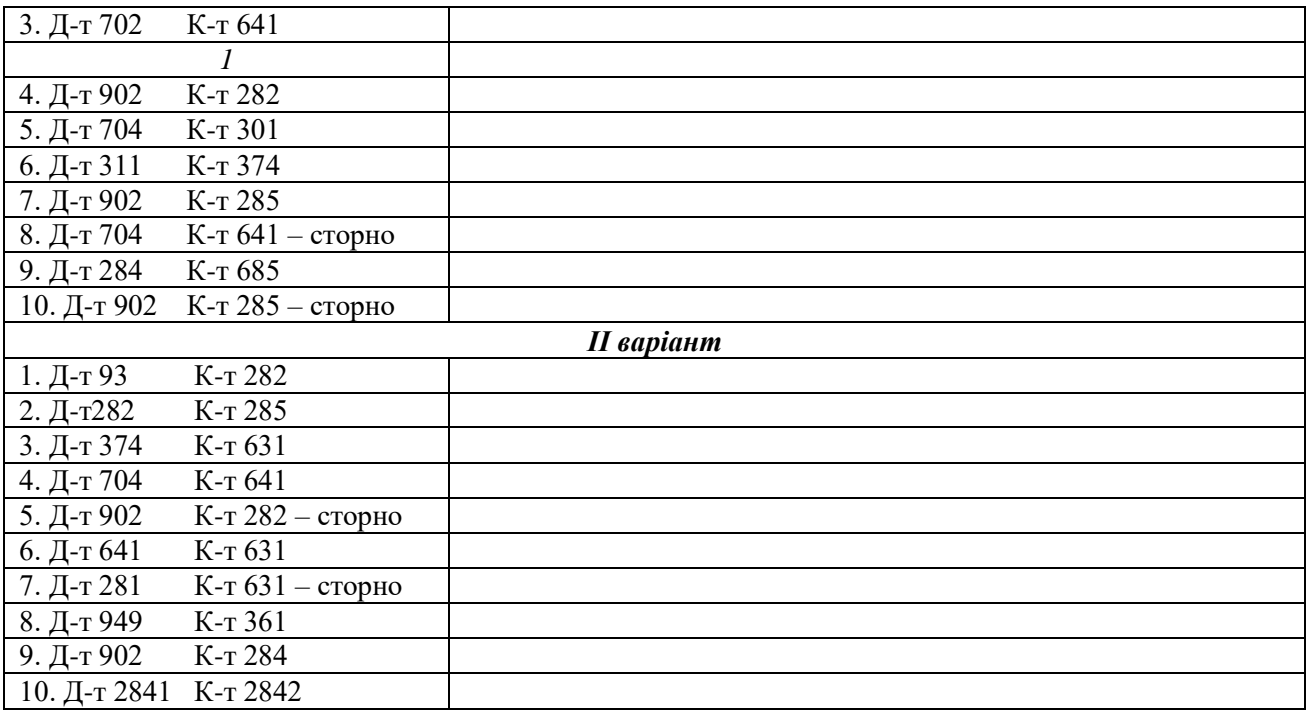

*Вказати кореспонденцію рахунків і первинні документи на підставі наведених господарських операцій.*

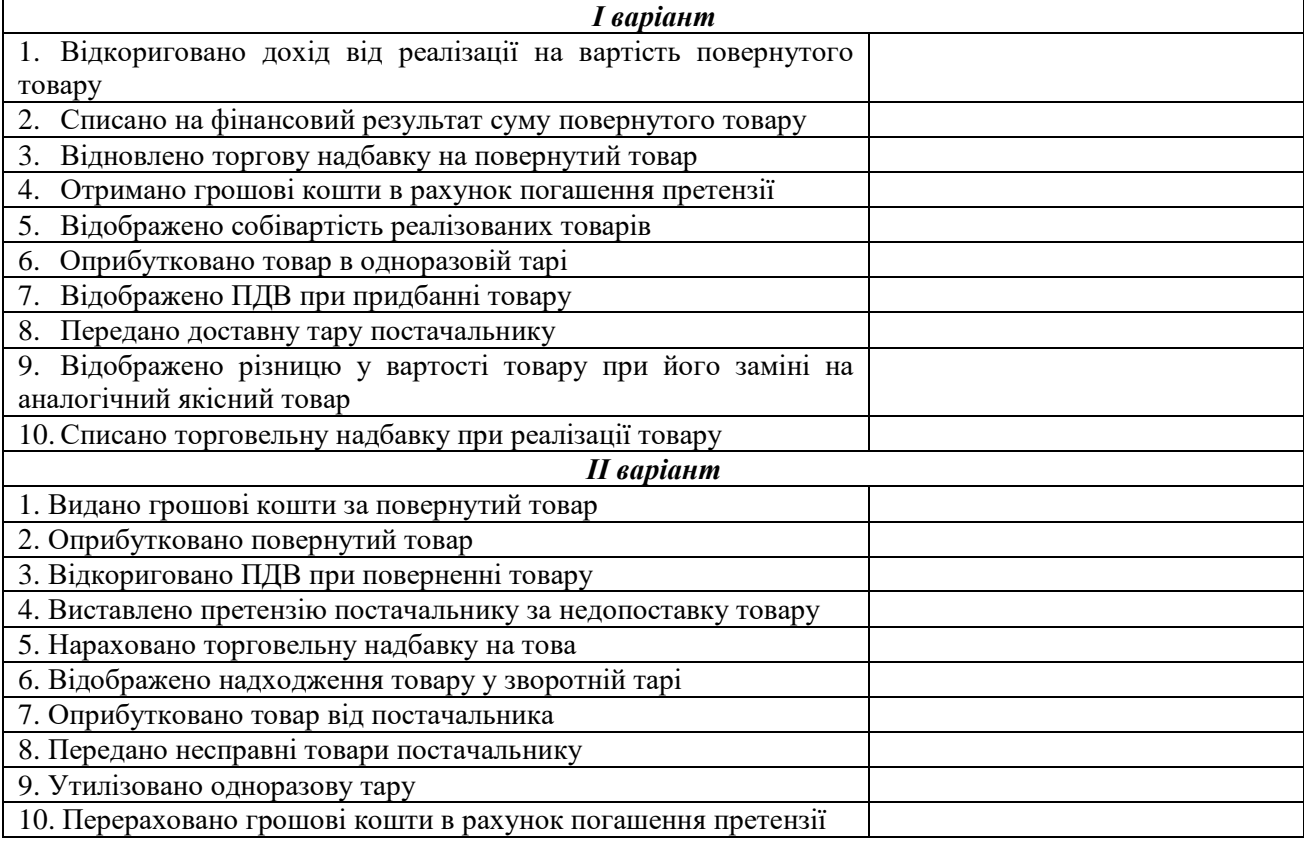

# *Необхідно:*

*скласти журнал реєстрації господарських операцій із зазначенням первинних документів;*

*визначити необхідні суми.*

# *Дані для виконання:*

ВАТ "Арго" придбало товар на суму 95000 грн. крім того ПДВ. Відсоток торгової націнки – 32 %. Протягом року підприємство розповсюдило у вигляді рекламних зразків товару на суму 1327 грн.

# **Завдання 7.5**

# *Необхідно:*

*скласти журнал реєстрації господарських операцій із зазначенням первинних документів;*

*визначити необхідні суми.*

### *Дані для виконання:*

ТОВ "Торговий центр" продано 20 кавоварок за ціною 90 грн. за одиницю в т. ч. ПДВ. 2 кавоварки підприємству було повернуто. Торгівельна надбавка 40 грн. на 1 кавоварку. Покупець вимагає:

а) замінити бракований товар іншим товаром (вартість товару збільшилась до 100 грн.); (45 грн торгова надбавка);

б) отримати кошти за повернутий товар.

# **Завдання 7.6**

# *Необхідно:*

*скласти журнал реєстрації господарських операцій із зазначенням первинних документів;*

*визначити необхідні суми.*

#### *Дані для виконання:*

ТОВ "Бриз" придбало у ТОВ "Магазин "Меридіан" сканер марки "Canon" за ціною 2300грн., у т.ч. ПДВ. Однак в роботі сканера було виявлено технічні несправності (суттєвий недолік) і його повернули із заміною на сканер марки "НР", вартість якого 2000 грн., у т.ч. ПДВ. Дана операція відбулася в одному звітному періоді.

# **Завдання 7.7**

# *Необхідно:*

 *скласти журнал реєстрації господарських операцій із зазначенням первинних документів;*

*визначити необхідні суми.*

# *Дані для виконання:*

Торговельним підприємством "Асканія" придбано 10 прасок на суму 4000 грн., в т.ч. ПДВ. Праски відвантажено магазину за ціною 560 грн. за одиницю в т.ч. ПДВ. Магазином повернуто 6 прасок. З вимогою забрати кошти.

#### *Необхідно:*

 *скласти журнал реєстрації господарських операцій із зазначенням первинних документів;*

*визначити необхідні суми.*

#### *Дані для виконання:*

За договором купівлі-продажу підприємство оптової торгівлі "Світоч" повинно було поставити партію продуктів харчування підприємству роздрібної торгівлі "Інтер". Одержувач товару оплатив рахунок на суму 12000 грн., в т.ч. ПДВ.

При прийманні товару покупцем було виявлено, що частина поставлених продуктів харчування має прострочений термін придатності. Вартість цієї частини партії було оцінено у 9000 грн. Покупець у письмовому вигляді направив постачальнику претензію.

Претензію було задоволено, товар повернено постачальнику з виплатою його відповідної вартості.

#### **Завдання 7.9**

# *Необхідно:*

 *скласти журнал реєстрації господарських операцій із зазначенням первинних документів;*

*визначити необхідні суми.*

#### *Дані для виконання:*

У вересні ц.р. ТОВ "Дубок" реалізувало споживачеві телевізори в кількості 5 шт. за ціною 1200 грн., у т.ч. ПДВ. Надбавка – 400 грн. за одиницю.

У жовтні ц.р. ціна на телевізори збільшилася і склала 1800 грн. Надбавка – 1000 грн. за одиницю.

Споживач у зв'язку з виявленням недоліків товару в процесі експлуатації пред'явив продавцеві вимогу на заміну телевізору на аналогічний телевізор.

#### **Завдання 7.10**

#### *Необхідно:*

*скласти журнал реєстрації господарських операцій із зазначенням первинних документів, ;*

*визначити необхідні суми.*

#### *Дані для виконання:*

В лютому ц.р. ТОВ "Три сонця" було реалізовано товар на суму 1200 грн., в т.ч. ПДВ. Собівартість реалізованого товару – 750 грн. Покупцем виявлено приховані дефекти і продукція повернута торговельному підприємству.

#### **Завдання 7.11**

#### *Необхідно:*

*скласти журнал реєстрації господарських операцій із зазначенням первинних документів;*

*визначити необхідні суми.*

# *Дані для виконання:*

Продукція реалізована покупцю на суму 1200 грн. Торгівельна надбавка – 300 грн. Гарантійний строк експлуатації продукції – 3 місяці. Після закінчення 2 місяців виникла необхідність ремонту (повернено продукцію на 600 грн.). Ремонт проводив виробник (він же продавець) продукції. Вартість ремонту склала – 200 грн.

Рівень гарантійних замін, вказаний в технічній документації постачальника, – 10 %, тобто 120 грн.

Продавцем створюється резерв на гарантійний ремонт.

#### **Завдання 7.12**

### *Необхідно:*

 *скласти журнал реєстрації господарських операцій із зазначенням первинних документів;*

*визначити необхідні суми.*

#### *Дані для виконання:*

Оприбутковано товари в одноразовій тарі на суму 1800 грн. в т.ч. ПДВ. Вартість тари – 60 грн. в т.ч. ПДВ.

### **Завдання 7.13**

### *Необхідно:*

*скласти журнал реєстрації господарських операцій із зазначенням первинних документів, ;*

*визначити необхідні суми.*

#### *Дані для виконання:*

МП "Вікторія" отримано інвентарну тару від ВАТ "Сокіл" на суму 120000 грн.

#### **Завдання 7.14**

#### *Необхідно:*

*скласти журнал реєстрації господарських операцій із зазначенням первинних документів;*

*визначити необхідні суми.*

#### *Дані для виконання:*

ТОВ "Сталкер" придбало тару вартістю 90 грн., в т.ч. ПДВ, і окремо товар вартістю 360 грн., в т.ч. ПДВ, який потім був затарений в тару і проданий ВАТ "Сяйво". Відпускна вартість товару в тарі склала 600 грн., в т.ч. ПДВ. Тара під товарами у договорі між ТОВ "Сталкер" та ВАТ "Сяйво" визначена як зворотня тара, вартість якої 50 грн, крім того ПДВ.

# **Завдання 7.15**

# *Необхідно:*

 *скласти журнал реєстрації господарських операцій із зазначенням первинних документів;*

*визначити необхідні суми.*

### *Дані для виконання:*

Підприємством оптової торгівлі ТОВ "Ястреб" оприбутковано товари від постачальника на суму 2400 грн. в т.ч. ПДВ. Собівартість – 1000 грн. Вартість заставної тари – 600 грн. протягом строку, зазначеного у договорі, заставну тару повернуто постачальнику.

### **Завдання 7.16**

### *Необхідно:*

 *скласти журнал реєстрації господарських операцій із зазначенням первинних документів;*

*визначити необхідні суми.*

### *Дані для виконання:*

Між ТОВ "Універсал" (підприємством оптової торгівлі) і ТОВ "Ампас" (підприємством роздрібної торгівлі) укладений договір постачання на продукцію, розлиту в скляну тару, на суму 960 грн. в т.ч. ПДВ. Вартість зворотної тари, включеної в договірну ціну продукції, складає 240 грн. У встановлені договором строки зворотну тару повернуто постачальнику. Первісна вартість реалізованого товару 800 грн.

### **Завдання 7.17**

### *Необхідно:*

*скласти журнал реєстрації господарських операцій із зазначенням первинних документів, ;*

*визначити необхідні суми.*

# *Дані для виконання:*

ТОВ "Схід" направило на адресу ПП "Захід" продукцію в кількості 600 кг, за ціною 1200 грн. за 1 тону. Сума до сплати склала 720 грн., в т.ч. ПДВ.

При прийманні товару було виявлено нестачу товару на суму 120 грн., в т.ч. ПДВ.

При прийманні товару було виявлено нестачу товару на суму 120 грн., в т.ч. ПДВ.

Приймання продукції було призупинено, був складений акт про встановлення розбіжностей при прийманні товарно-матеріальних цінностей по кількості в двох примірниках.

Варіант 1 Підприємство "Захід" направило позов до господарського суду. Суд вирішив справу на користь постачальника ( ТОВ "Схід").

Варіант 2 Претензія задоволена, проведено повернення грошових коштів.

Варіант 3 Претензія задоволена, проведена доставка продукції.

# **Завдання 7.18.**

# *Необхідно:*

 *скласти журнал реєстрації господарських операцій із зазначенням відповідних сум і первинних документів;*

*Дані для виконання:*

ПП "Ромашка" отримало замовлення від покупця щодо придбання букету квітів на суму 360 грн. в т.ч. ПДВ, із замовленням доставки, яка входила у вартість букету. Розрахунок здійснювався платіжною карткою. Через декілька годин покупцю було повідомлено про затримку доставки, тому замовлення було скасоване. Гроші покупцю було повернуто через касу підприємства. Сума комісійних банку є фіксованою – 7 грн.

### **ТЕМА 8**

# **БУХГАЛТЕРСЬКИЙ ОБЛІК РЕЗУЛЬТАТІВ ІНВЕНТАРИЗАЦІЇ ТА ПЕРЕОЦІНКИ ТОВАРІВ**

#### *Тести*

#### *1. Уцінці не підлягають товарно-матеріальні цінності, які:*

а) частково втратили свою первинну якість;

б) перебувають на відповідальному зберіганні та не мали збуту більше трьох місяців:

в) не можуть бути використані для виробництва продукції, оскільки на таку продукцію відсутній попит;

г) правильні відповіді б) і в).

#### *2. Вибрати неправильну відповідь:*

а) П**(**С)БО 9 "Запаси" дооцінка первісної вартості товарів не передбачена;

б) дооцінка товарів можлива лише у разі збільшення чистої вартості реалізації товарів на суму, що перевищує суму раніше проведеної уцінки;

в) підприємства, які ведуть облік товарів за продажними цінами, не можуть збільшувати облікову вартість товарів за рахунок збільшення торгової надбавки;

г) раніше уцінені, але не реалізовані товари можуть уцінюватися повторно до чистої вартості реалізації.

*3. Якщо на дату балансу товари втратили первісно очікувану вигоду, у результаті чого можлива ціна реалізації знизилась, то вони уцінюються і відображаються в звітності:* 

а) за купівельною вартістю;

б) за первісною вартістю;

в) за чистою вартістю реалізації;

г) без здійсненої уцінки, яка відображається в наступному звітному періоді за умови, що товари не було реалізовано.

*5. Товари відображаються в товарному звіті підприємства роздрібної торгівлі:*

а) в продажних цінах;

б) за первісною вартістю;

в) в купівельних цінах;

г) за чистою вартістю реалізації.

*6. Виявлені в ході інвентаризації недостачі товарів у межах норм природного убутку списуються:*

а) на собівартість реалізованих товарів;

б) на витрати від іншої операційної діяльності;

в) на надзвичайні витрати;

г) на витрати на збут.

*7. Якщо винну особу не встановлено, то сума недостачі товарів на підприємстві оптової торгівлі відображається наступним чином:*

а) Д 946 К 281;

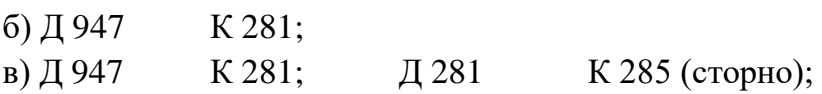

г) Д 902 К 281.

*8. До звітності матеріально відповідальної особи торговельних підприємств відносять:*

а) Товарно-транспортні накладні;

б) Товарний звіт;

в) Звіт про використання підзвітних сум;

г) Звіт про рух товарно матеріальних цінностей.

*9. Уцінка товарів в межах торговельної надбавки у підприємствах роздрібної торгівлі відображається наступною кореспонденцією рахунків:*

- а) Д 946 К 282;
- б) Д 791 К 946;
- в) Д 285 К 282;

г) Д 282 К 285 – сторно.

*10. Підставою для переоцінки товарів є:*

а) надання знижки на товар;

- б) акт інвентаризаційної комісії;
- в) реалізація товару у нічний час;
- г) бажання керівника.

# **ПРАКТИЧНІ ЗАВДАННЯ**

### **Завдання 8.1**

*Пов'язати наведені терміни з їх змістом. Для цього проставити ліворуч від номеру терміну відповідну літеру.*

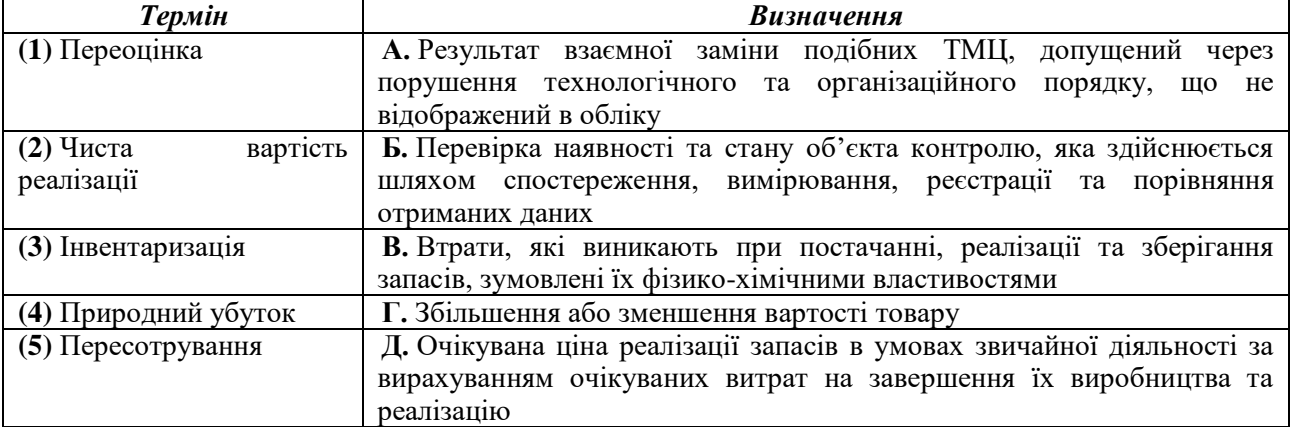

# **Завдання 8.2**

*Вказати кореспонденцію рахунків та первинні документи на підставі наведених господарських операцій.*

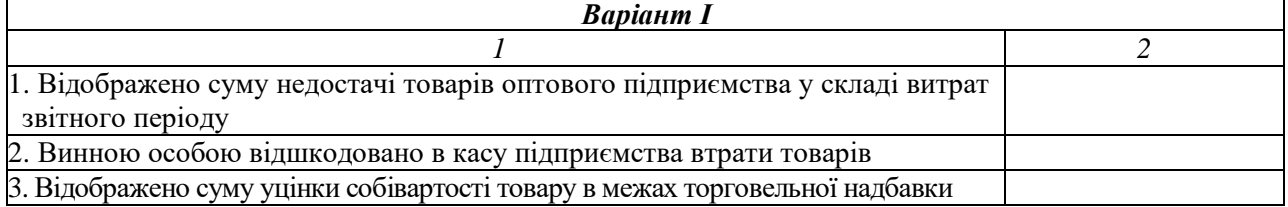

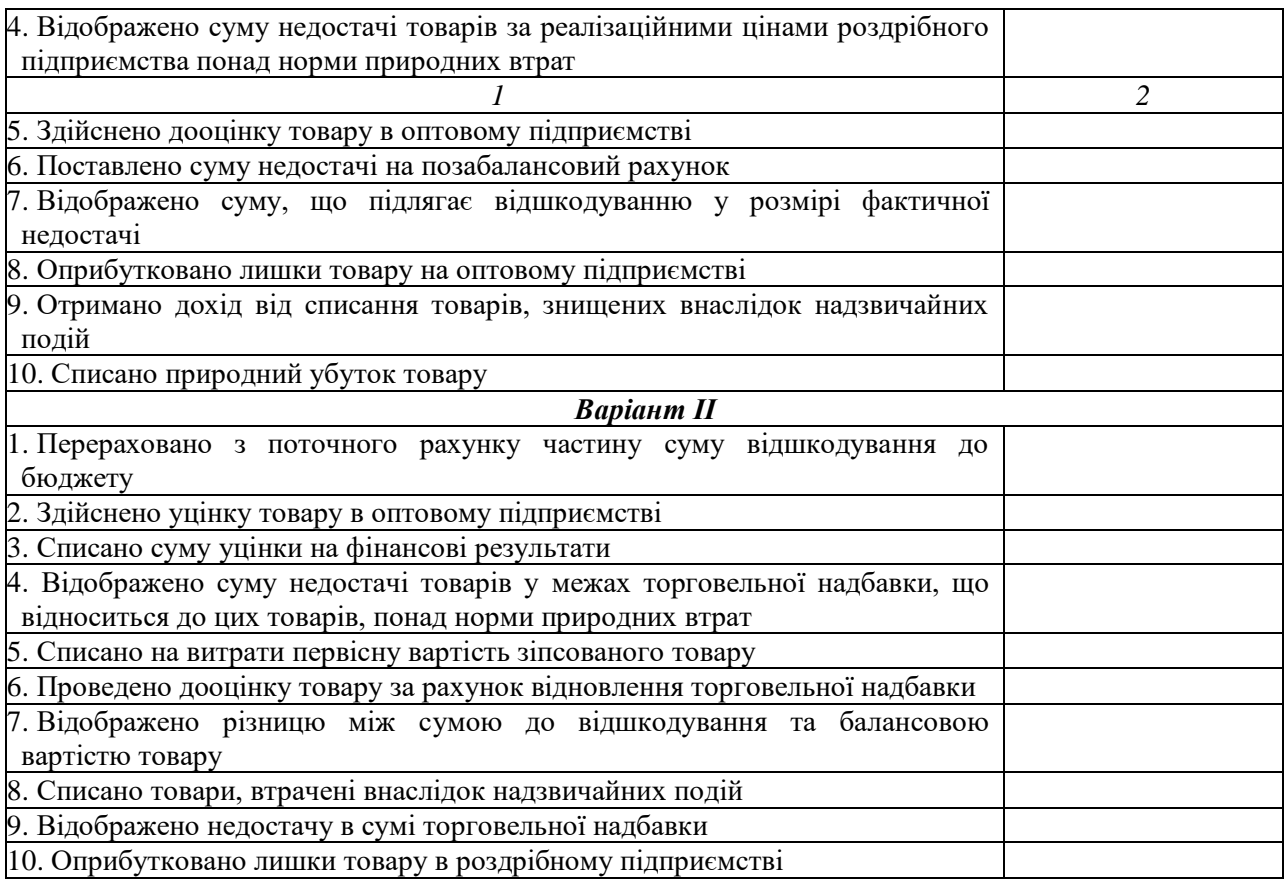

# *Необхідно:*

 *скласти журнал реєстрації господарських операцій із зазначенням первинних документів;*

*визначити необхідні суми.*

# *Дані для виконання:*

ВАТ "Прилуки", що займається роздрібною торгівлею, придбало товари на суму 1000 грн., крім того ПДВ. На підприємстві нараховано торгову націнку в розмірі 15 %. Протягом трьох місяців товари не було реалізовано, оскільки вони перестали користуватися попитом у споживачів. Тому їх було уцінено до 980 грн. і реалізовано.

# **Завдання 8.4**

# *Необхідно:*

 *скласти журнал реєстрації господарських операцій із зазначенням первинних документів;*

*визначити необхідні суми.*

# *Дані для виконання:*

На ТОВ "Світанок", що займається роздрібною торгівлею, виявлено частково пошкоджений товар на суму 845 грн., у т.ч. торговельна надбавка – 150 грн. його чиста вартість реалізації становить 780 грн. Уцінка здійснена за рахунок списання торговельної надбавки.

*Розв'язок:*

# *Необхідно:*

 *скласти журнал реєстрації господарських операцій із зазначенням первинних документів;*

*визначити необхідні суми.*

# *Дані для виконання:*

На ПП "Клименко" прийнято рішення про уцінку товару, реалізаційна вартість якого – 1450 грн. (торгова надбавка – 360 грн.), до 940 грн.

Через місяць чиста вартість реалізації товару збільшилась і склала 1360 грн. В результаті проведено дооцінку раніше уціненого товару за рахунок первісної вартості та торговельної надбавки.

# **Завдання 8.6**

# *Необхідно:*

 *скласти журнал реєстрації господарських операцій із зазначенням первинних документів, ;*

*визначити необхідні суми.*

# *Дані для виконання:*

У роздрібному підприємстві ПП "Корона" на складі на початок ІІІ кварталу ц.р. залишки печива склали 1000 грн. Протягом ІІІ кварталу ц.р. підприємство придбало печиво на суму 6000 грн. крім того ПДВ, торгова націнка – 27%. При транспортуванні до місця реалізації печиво частково втратило свою первісну якість, в результаті чого виникла необхідність в його уцінці. Комісією прийнято рішення про уцінку печива на суму 500 грн. Протягом кварталу ПП "Корона" реалізувало печиво на суму 5300 грн., крім того ПДВ.

У ІV кварталі прийнято рішення про дооцінку залишків печива на 200 грн. у зв'язку зі значним попитом на нього. Після дооцінки весь товар реалізовано.

# **Завдання 8.7**

# *Необхідно:*

 *скласти журнал реєстрації господарських операцій із зазначенням первинних документів, ;*

*визначити необхідні суми.*

# *Дані для виконання:*

ПП "Ельвіра" здійснює оптову торгівлю фруктами. У вересні придбано партію яблук: 60 ящиків по 29 грн./ящик. Протягом вересня-грудня продано 18 ящиків яблук за ціною 65 грн./ящик.

У грудні чиста вартість реалізації яблук склала 20 грн./ящик.

У січні чиста вартість реалізації яблук склала 28 грн./ящик. У січні реалізовано 12 ящиків яблук ціною 58 грн./ящик.

### *Необхідно:*

 *скласти журнал реєстрації господарських операцій із зазначенням первинних документів, ;*

*визначити необхідні суми.*

### *Дані для виконання:*

За результатами інвентаризації роздрібного підприємства встановлено недостачу:

1) в межах норм природного убутку 600 грн.;

2) понад норм природного убутку 1900 грн.

Середній відсоток торгової надбавки – 15 %.

# **Завдання 8.10**

### *Необхідно:*

 *скласти журнал реєстрації господарських операцій із зазначенням первинних документів;*

*визначити необхідні суми.*

### *Дані для виконання:*

На переробне підприємство АПК після попередньої оплати оптовій базі № 3 (постачальнику) надійшли товари. Згідно з актом встановлена нестача на 3000 грн., ПДВ – 600 грн., з яких природний убуток – 324 грн., у т.ч. ПДВ.

Недостача виникла з вини працівника оптової бази № 3 – 1092 грн., у т.ч. ПДВ.

#### **Завдання 8.11**

#### *Необхідно:*

 *скласти журнал реєстрації господарських операцій із зазначенням первинних документів, ;*

*визначити необхідні суми.*

### *Дані для виконання:*

На підприємстві роздрібної торгівлі "Океан" була виявлена нестача товарів внаслідок крадіжок, купівельна вартість яких становила 240 грн., в т. ч. ПДВ.

Торгова націнка на даному підприємстві становить 3 % від вартості придбання.

Недостача була віднесена на винну особу – Пономарьова П.В. Індекс інфляції – 101 %.

#### **Завдання 8.12**

### *Необхідно:*

 *скласти журнал реєстрації господарських операцій із зазначенням первинних документів, ;*

*визначити необхідні суми.*

### *Дані для виконання:*

Вартість ТМЦ, вказана в документах постачальника, – 350 грн. (без ПДВ). Виявлена недостача в межах норм природного убутку на суму 50 грн. (без ПДВ).

# *Необхідно:*

 *скласти журнал реєстрації господарських операцій із зазначенням первинних документів;*

*визначити необхідні суми.*

# *Дані для виконання:*

На оптовому підприємстві ТОВ "Елетродім" в жовтні ц.р. проведено інвентаризацію, за результатами якої встановлено нестачу 1 телевізора Samsung вартістю 1500 грн. та бледераBraun вартістю 183 грн. крім того ПДВ. МВО комірник Кривий К.Й. визнав свою вину і погодився відшкодувати недостачу готівкою в касу. Індекс інфляції становить 1,035.

# **Завдання 8.14**

# *Необхідно:*

 *скласти журнал реєстрації господарських операцій із зазначенням первинних документів, ;*

*визначити необхідні суми.*

# *Дані для виконання:*

В результаті інвентаризації в магазині "Ольвія" виявлено:

– недостачу50 кг цукерок "Ромашка" на загальну суму 525 грн. (в т.ч. торгова надбавка – 99,75 грн.) та 12 кг печива "Княжна" на загальну суму 168 грн. (в т.ч. торгова надбавка – 30,24 грн.);

– лишки45 кг цукерок "Ластівка" на 472,5 грн. (в т.ч. торгова надбавка – 89,78 грн.).

Інвентаризаційна комісія прийняла рішення про наявність пересортиці45 кг цукерок, а непокриту недостачу віднести на МВО Чернишову Ч.А., яка свою вину визнала і написала заяву на відшкодування збитків шляхом утримання із заробітної плати. Індекс інфляції становить 1,028.